## **ALMA MATER STUDIORUM - UNIVERSITÀ DI BOLOGNA**

#### **SCUOLA DI INGEGNERIA E ARCHITETTURA**

*DIPARTIMENTO DI INFORMATICA – SCIENZA E INGEGNERIA*

*CORSO DI LAUREA MAGISTRALE IN INGEGNERIA GESTIONALE*

#### **TESI DI LAUREA**

in

Strategia Aziendale M

**Assessment, analisi criticità e proposte di miglioramento di un sistema logistico**

CANDIDATO RELATORE

Fabio Marchi Prof. Mauro Marini

Anno Accademico 2022/2023

Appello Ottobre 2023

# **Indice**

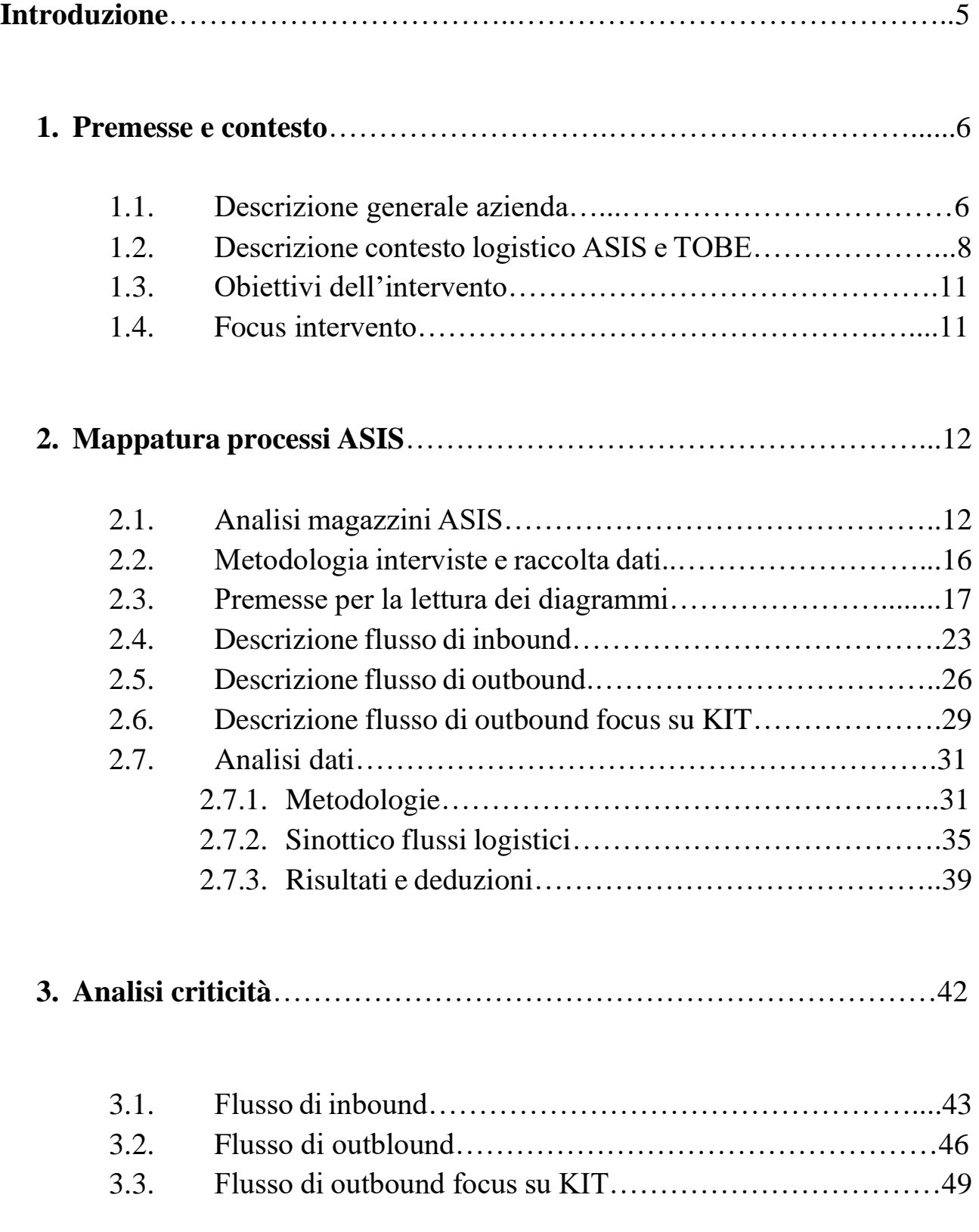

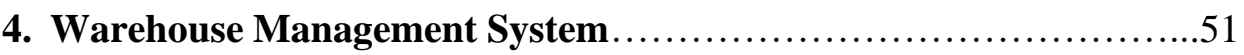

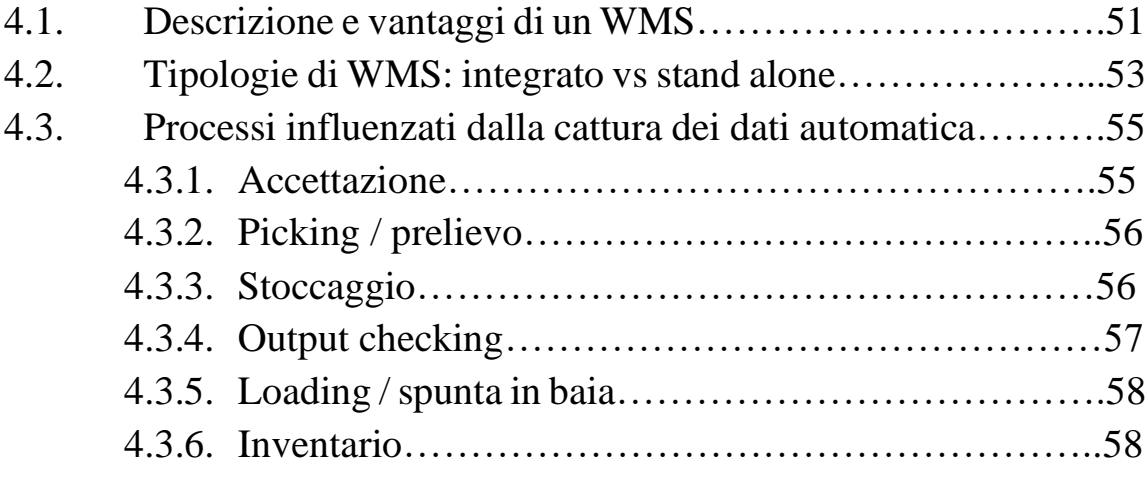

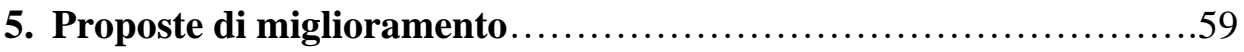

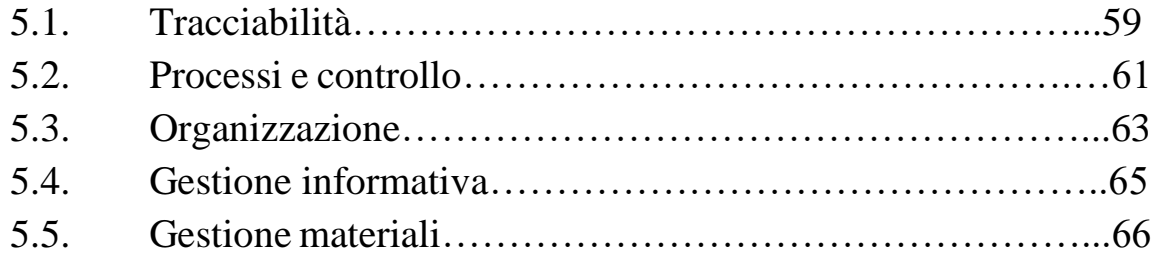

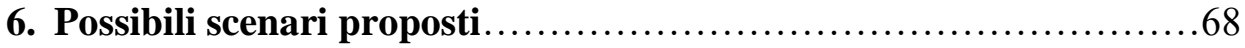

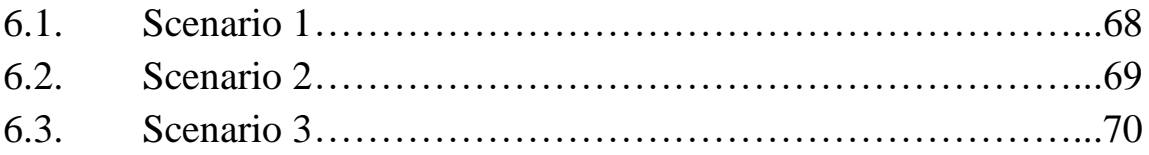

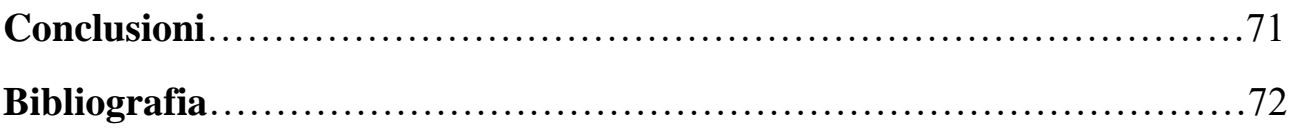

# **INTRODUZIONE**

Ho svolto il mio tirocinio in preparazione della tesi magistrale presso 'Opta', una società di consulenza con sede a Bologna specializzata in operation management, marketing strategico e service.

Obiettivo del tirocinio è stato quello di partecipare attivamente a un progetto di consulenza in ambito logistico, mettere in pratica quanto visto durante il mio percorso di studi, venire a contatto con realtà aziendali strutturate e approfondire ulteriormente le mie competenze apprendendo metodologie e procedure utilizzate.

Il mio ruolo prevedeva l'affiancamento dei consulenti nella gestione di un progetto in area logistica. Le principali attività che ho svolto durante questa esperienza sono state:

- raccolta, elaborazione e analisi dati;
- creazione di mappe concettuali e diagrammi;
- partecipazione a riunioni di confronto sia con il personale della azienda cliente sia con i colleghi.

# **1. PREMESSE E CONTESTO**

### **1.1. DESCRIZIONE GENERALE AZIENDA**

L'azienda cliente è una realtà manifatturiera che costruisce sistemi di isolamento e macchinari utilizzati nel campo della medicina nucleare. È fondamentalmente divisa in 4 Business Unit:

- Medicina nucleare;
- Isolatori;
- Rivendita ospedaliera;
- Rivendita industriale.

*Medicina nucleare*: produzione di sistemi di manipolazione, dosaggio e somministrazione di radiofarmaci. L'obiettivo di questa tipologia di macchine è proteggere il personale medico e gli stessi pazienti dalla radioattività dei materiali che vengono caricati nella macchina. Tipici prodotti possono essere: celle di dispensazione, celle di manipolazione, dispensatori ed iniettori.

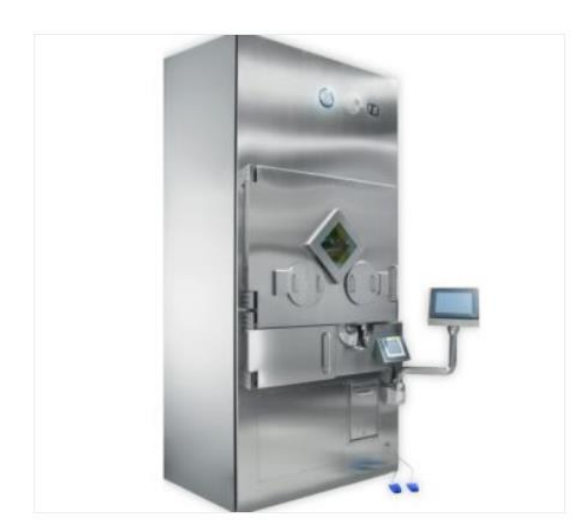

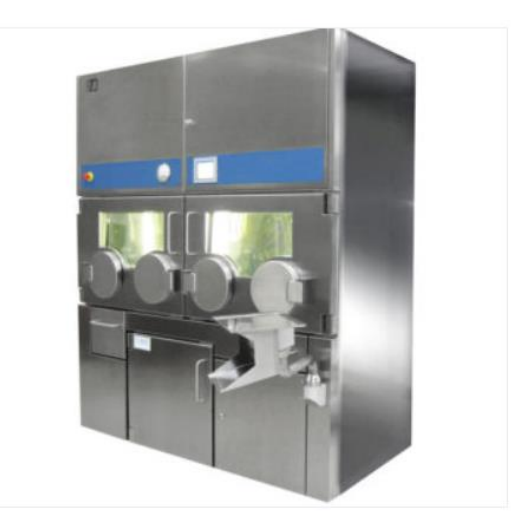

Figura 1: celle di dispensazione. Figura 2: cella di manipolazione.

*Isolatori*: produzione di isolatori schermati per processi asettici e per contenimento, utilizzati sia nel settore farmaceutico che in quello chimico. Obiettivo di queste macchine è garantire isolamento tra l'ambiente esterno e quello interno. Da un lato le sostanze che si stanno manipolando possono essere sensibili a microbi o altre sostanze presenti nella atmosfera, dall'altro possono essere le sostanze all'interno ad essere nocive per l'operatore all'esterno.

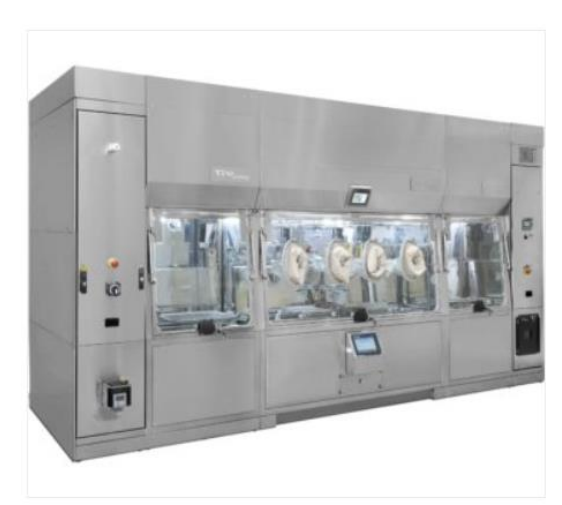

Figura 3: isolatore per processi asettici. Figura 4: isolatore per colture cellulari.

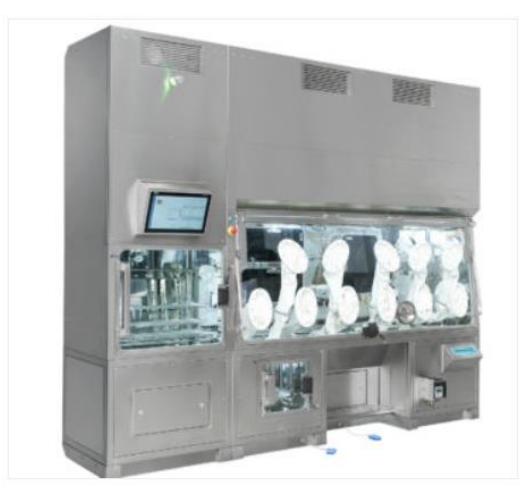

*Rivendita ospedaliera*: si tratta di rivendita di una gamma di prodotti per il settore ospedaliero, alcuni esempi possono essere siringhe, maschere di protezione o strumenti di controllo. Generalmente i prodotti vengono poi montati o sono di complemento ai macchinari prodotti dalla azienda.

*Rivendita industriale*: questa Business Unit è attualmente in fase di dismissione. Si occupava di rivendita di macchinari o singoli pezzi prodotti da aziende terze.

Siccome questi prodotti devono garantire la sicurezza delle persone, il mercato a cui fanno riferimento è strettamente regolamentato da normative nazionali e internazionali. In generale, con l'avanzamento delle tecnologie mediche e la crescente necessità di analisi mirate, il settore è in crescita. L'azienda rispecchia questo trend virtuoso, recentemente è stata acquisita da un fondo e ha avviato vari progetti per sostenere questa crescita.

Al momento l'azienda conta una forza lavoro di circa 180 dipendenti.

### **1.2. DESCRIZIONE CONTESTO LOGISTICO ASIS E TOBE**

Come accennato nel capitolo precedente l'azienda è in forte crescita e sta sostenendo importanti investimenti per ampliare l'attuale stabilimento produttivo. È in corso di realizzazione un nuovo stabilimento che all'incirca raddoppierà la superficie occupata, i lavori sono già iniziati e si prevede che finiscano entro la fine di quest'anno.

Le figure di seguito riportano le piantine dello stabilimento, la figura 5 esprime in rosso l'ampliamento mentre in grigio quello che è lo stabilimento ad oggi. A seguire la figura 6 e 7 sono rispettivamente piano terra e piano primo della situazione ASIS, in rosso le aree non disponibili perché non ancora completate mentre in blu le aree attualmente dedicate al magazzino. Infine, le figure 8 e 9 esprimono rispettivamente piano terra e piano primo del layout TOBE, anche in questo caso le aree blu denotano quelle dedicate al magazzino.

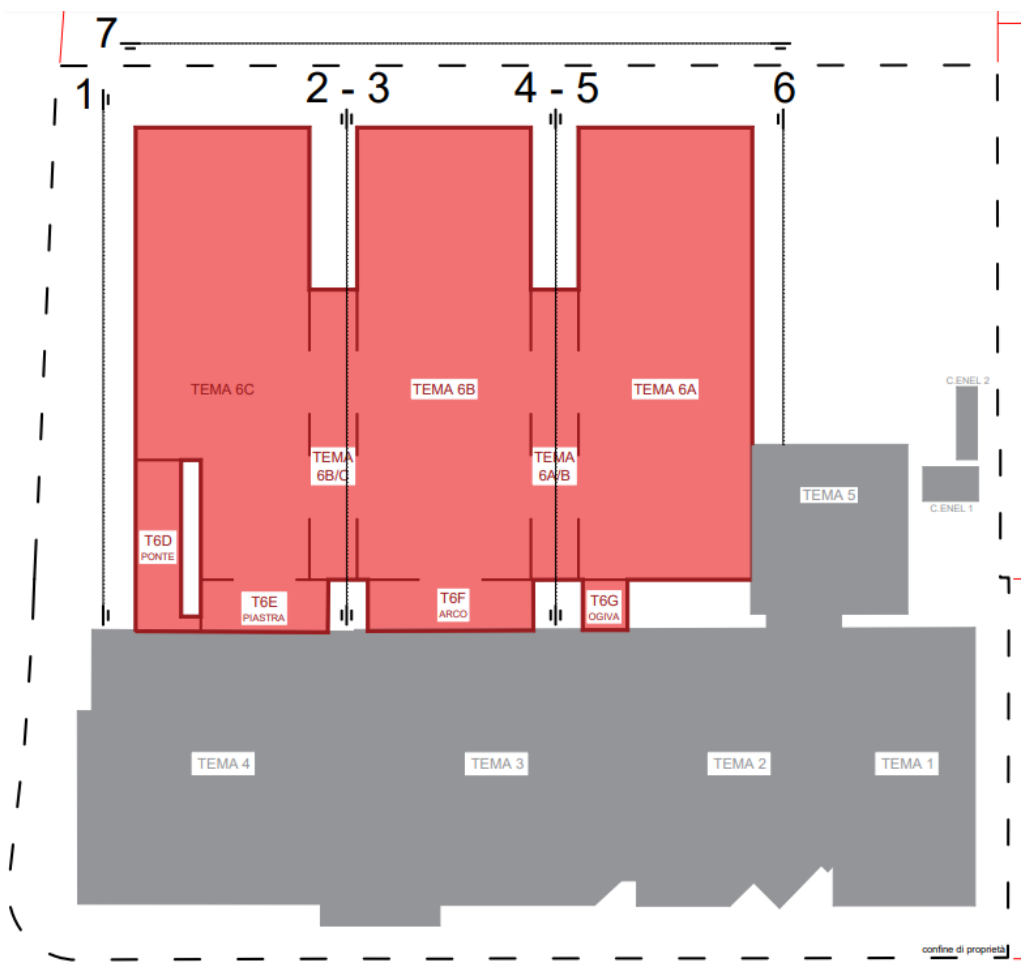

Figura 5: in grigio la struttura pre-esistente, in rosso la parte in via di costruzione.

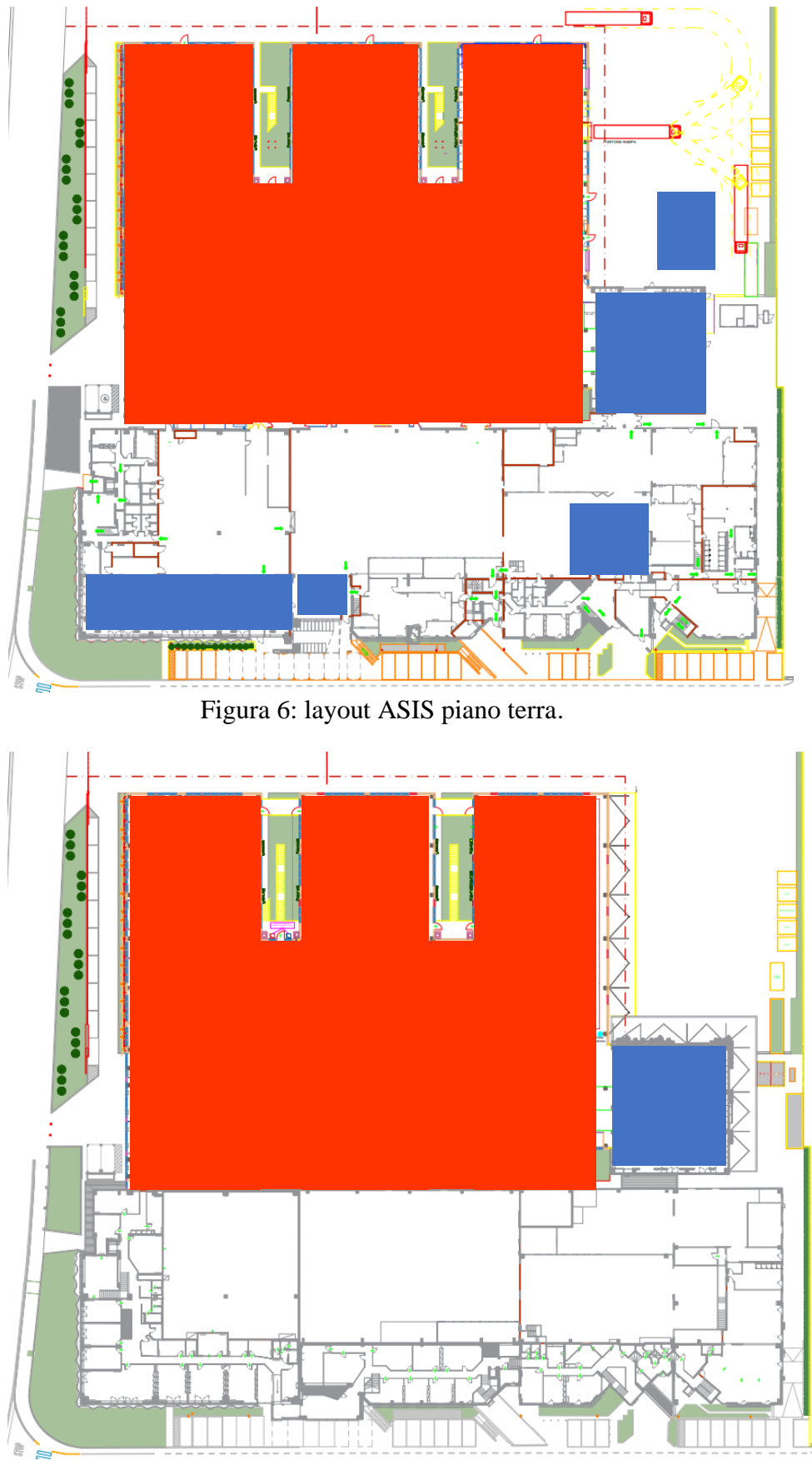

Figura 7: layout ASIS piano primo.

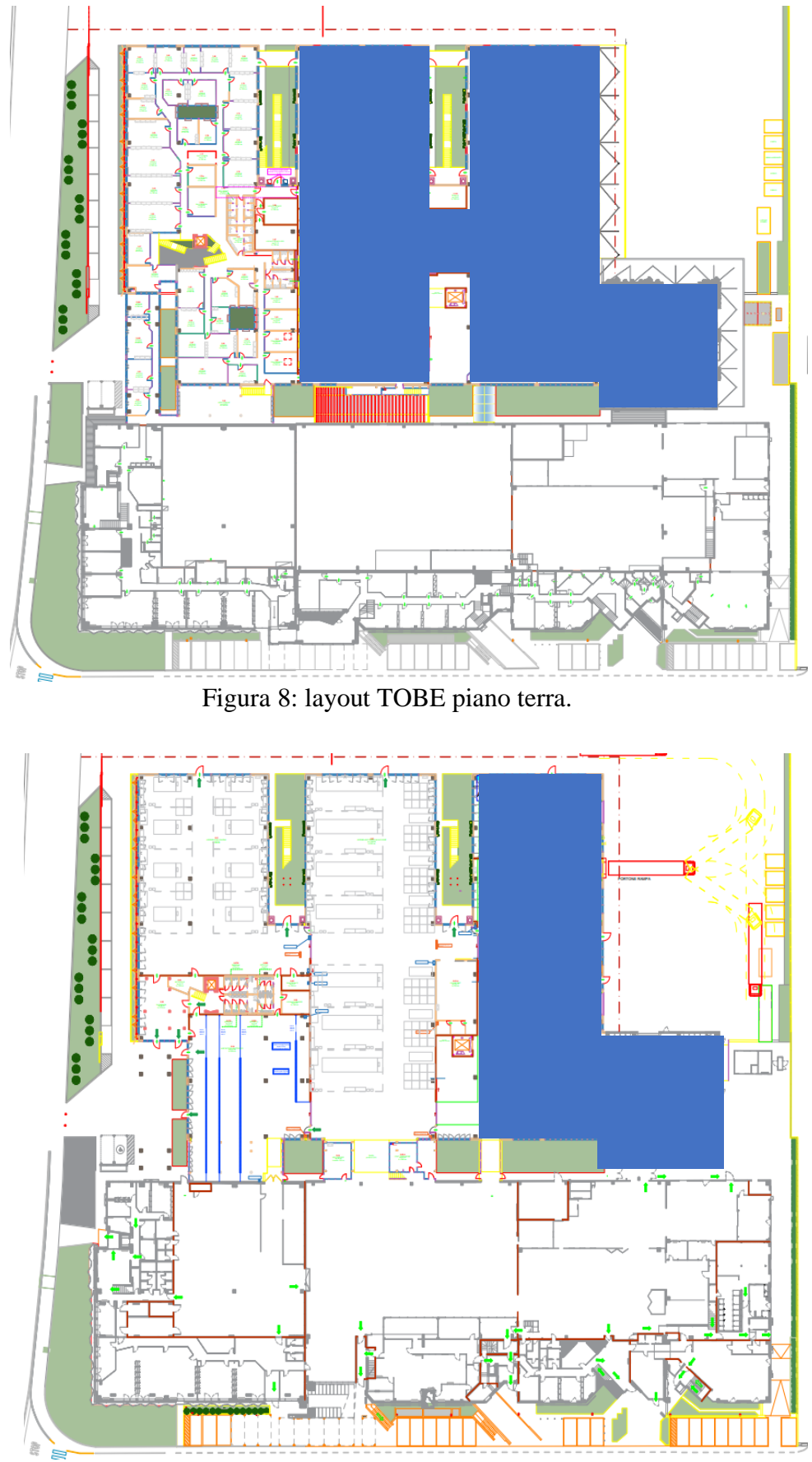

Figura 9: layout TOBE piano primo.

Oltre a questo nuovo ampliamento l'azienda ha deciso di effettuare un investimento acquistando due magazzini automatici, ovvero un secondo magazzino verticale (poiché uno è già presente) e uno orizzontale. Una volta completati i lavori la logistica quindi risulterà nettamente potenziata, sia in termini di spazio disponibile che in termini di strumenti.

Al momento per far fronte alla mancanza di spazio l'azienda ha affittato due piccoli capannoni esterni dove è stoccata merce a bassa rotazione. Inoltre, è importante notare che al momento l'azienda disponga di un sistema gestionale ma non di un WMS (Warehouse Management System) dedicato.

## **1.3. OBIETTIVI DELL'INTERVENTO**

L'intervento consiste in una analisi del sistema logistico implementato in azienda, con l'obiettivo di individuare criticità e conseguenti azioni di miglioramento per fornire un servizio di maggior livello sia a enti interni che esterni, tenendo conto di un buon trend di crescita.

### **1.4. FOCUS INTERVENTO**

L'analisi si è concentrata su diversi punti, di seguito elencati:

- Aree logistiche operative e di stoccaggio, attuali e future;
- Strutture e attrezzature logistiche;
- Articoli gestiti;
- Flussi fisici e informativi;
- Organizzazione e gestione dei processi logistici;
- Procedure operative e strumenti utilizzati;
- Criteri di gestione dei materiali (operativi e informativi);
- Risorse (mansioni, ruoli, organizzazione);
- Funzionalità software a supporto della logistica;
- Interfacciamenti con clienti interni (es: assistenza post vendita, produzione).

# **2. MAPPATURA PROCESSI ASIS**

### **2.1. ANALISI MAGAZZINI ASIS**

Prima di iniziare a descrivere flussi e processi utilizzati è bene fare una breve digressione su come e dove viene stoccata la merce. Obiettivo di questo paragrafo è dare una idea generale dei materiali movimentati così come delle aree dedicate alla logistica. Come è stato mostrato in precedenza (nella descrizione del contesto logistico) l'azienda attualmente utilizza diverse aree al piano terra per stoccare i materiale e una area al secondo piano. Di seguito segue una descrizione delle singole aree. Le quantità fanno riferimento al numero di posti pallet che nelle giornate di rilievo erano occupate. Essendo una 'fotografia' le quantità occupate possono variare sensibilmente in base al periodo di riferimento.

In figura 10 possiamo vedere rappresentate 2 aree una di fronte all'altra. L'area rappresentata in azzurro indica dove vengono stoccati i kit e in generale il materiale di rivendita ospedaliera, inoltre sono anche stoccati materiali necessari per l'assistenza post vendita. Il magazzino può contenere all'incirca 300 posti pallet. I kit consistono in colli contenenti articoli diversi al loro interno, ma venduti come pacchetto unico. La loro gestione è di particolare interesse da parte della azienda poiché le loro vendite sono in costante aumento e compongono una parte importante del fatturato. Inoltre, i kit vengono venduti a lotti quindi entra in gioco una componente di tracciabilità che l'azienda deve essere in grado di gestire. Come verrà approfondito più avanti, i magazzinieri dedicati a questa area sono muniti di terminale a radiofrequenze, in grado di leggere i codici a barre presenti sui colli e tracciare a sistema il lotto spedito. I 3 magazzinieri hanno ruoli diversi, uno è dedicato al picking e all'imballaggio per la spedizione dei kit, uno è dedicato alla preparazione del materiale per i tecnici del servizio di post vendita mentre il terzo si occupa di entrambe le cose in base alle necessità del momento.

Di fronte a questa area possiamo trovarne una seconda (rappresentata in arancione), composta da una scaffalatura di tipo 'drive in' (capienza di 32 posti pallet) e da qualche bancale posizionato a terra (10 pallet). Vi sono stoccati cavi e altro materiale per la rivendita ospedaliera come maschere termoplastiche.

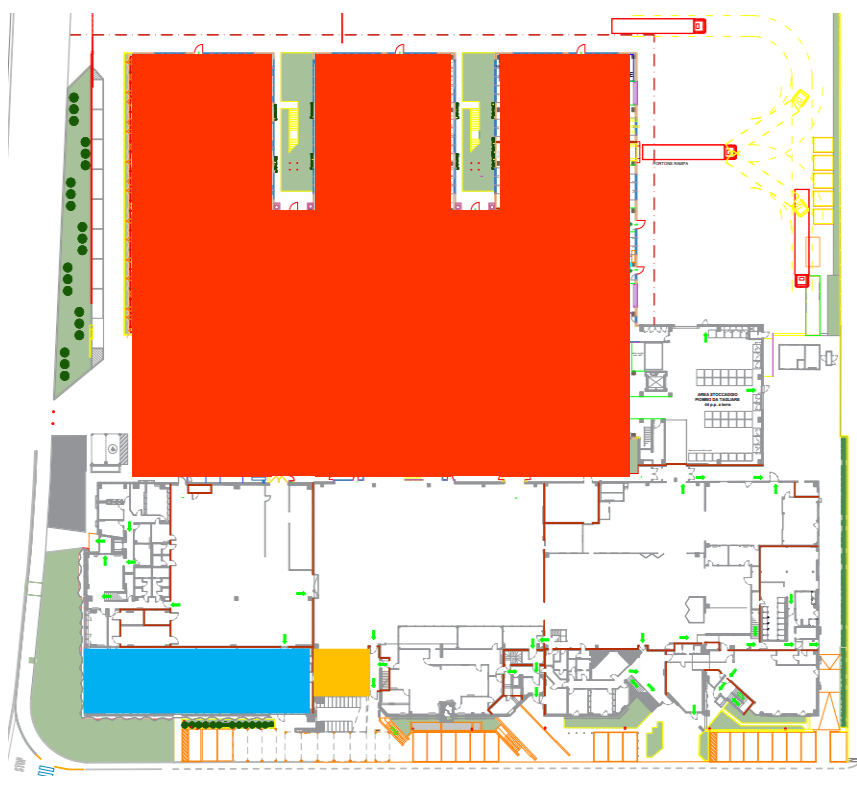

Figura 10: in azzurro il magazzino dedicato allo stoccaggio di kit e rivendita ospedaliera.

La terza area dedicata al magazzino è situato sempre al piano terra in una zona condivisa con il reparto produttivo. Si tratta di una situazione momentanea in attesa dell'ultimazione del nuovo stabilimento che permetterà una separazione più netta tra le due funzioni aziendali. In questa zona erano stoccati a terra 30 pallet totali, 25 di kit e 5 di rivendita ospedaliera. Inoltre, è presente una scaffalatura con delle scorte di filtri e altro materiale utilizzato dalla produzione, quando è stato effettuato il rilievo i posti pallet occupati in scaffalatura erano 32. Infine, è presente anche un magazzino verticale a 36 baie (dimensioni: 84x424x38 [cm]) che una volta ultimati i lavori di espansione passerà sotto la responsabilità del reparto produttivo.

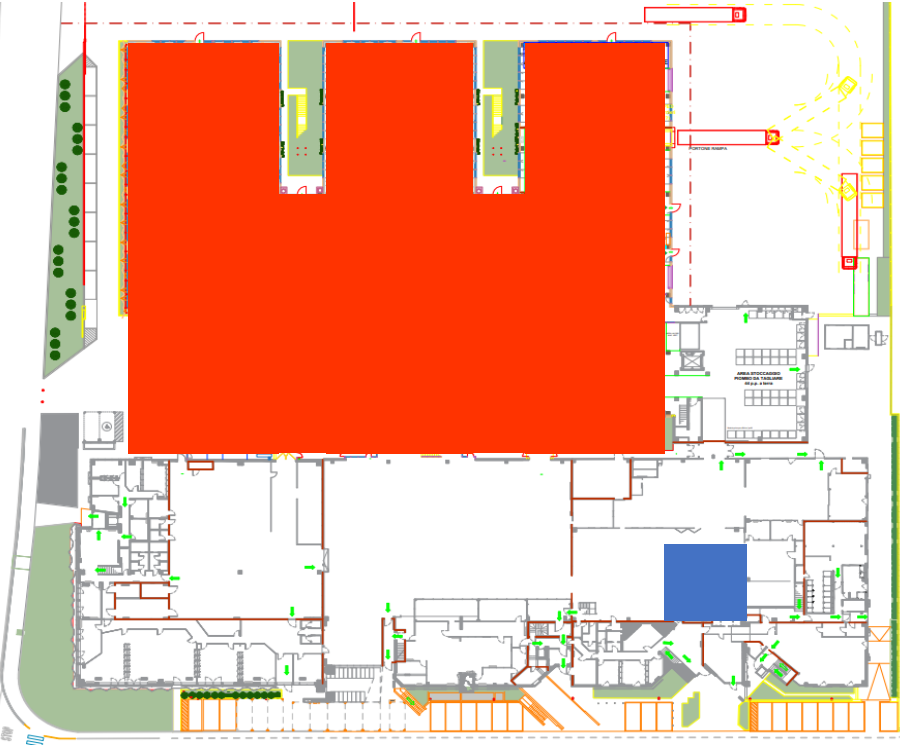

Figura 11: in blu è rappresentata l'area dedicata al magazzino sopracitato.

L'area rappresentata in azzurro in figura 12 oltre che a essere un magazzino per componenti elettriche e metalliche, ospita anche l'accettazione e la spedizione. In questa area sono presenti più scaffali portapallet e gabbie metalliche (dimensioni: 117x117x50). Al momento del rilievo i posti pallet occupati erano 104, le gabbie metalliche invece 101. Inoltre, 20 pallet erano stoccati a terra pronti per essere spediti ai clienti, mentre 21 pallet erano sempre stoccati a terra in gestione conto lavoro (ovvero appena rientrati o da mandare in conto lavoro). In accettazione lavorano due operatori con mansioni separate. Il primo si occupa effettivamente della accettazione, quindi controllare e gestire il materiale in ingresso, il secondo operatore gestisce gli ordini in conto lavoro così come il carico/scarico dei mezzi. L'accettazione ha una porta di ingresso che si affaccia al piazzale esterno, dove la zona rappresentata in arancione è utilizzata come stock. Nel piazzale esterno sono presenti sia scaffalature portapallet (90 i posti pallet occupati) che gabbie metalliche (139 gabbie). Qui vengono stoccati componenti metallici ingombranti e il piombo (montato su molti prodotti in quanto isolante contro le radiazioni). In aggiunta sono presenti anche bancali stoccati a terra in un'area dedicata di 12x5,5 [metri].

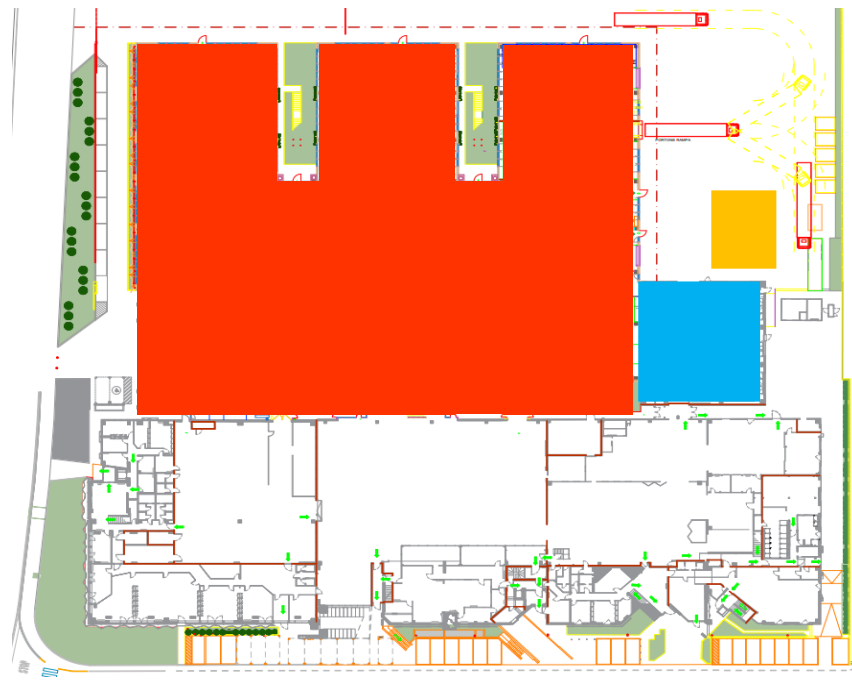

Figura 12: area accettazione (azzurro) e stock esterno (arancione).

Infine l'ultima area dedicata al magazzino è quella al primo piano, situata sopra l'accettazione. Qui sono presenti 14 scaffali che ospitano svariate componenti di piccole dimensioni, a terra sono stoccati 18 pallet contenenti monitor o computer (complementari alle macchine costruite). In questa area lavorano 3 operatori, il cui compito è stoccare i componenti che arrivano dalla accettazione ed effettuare il picking e la consegna dei componenti nel reparto di produzione.

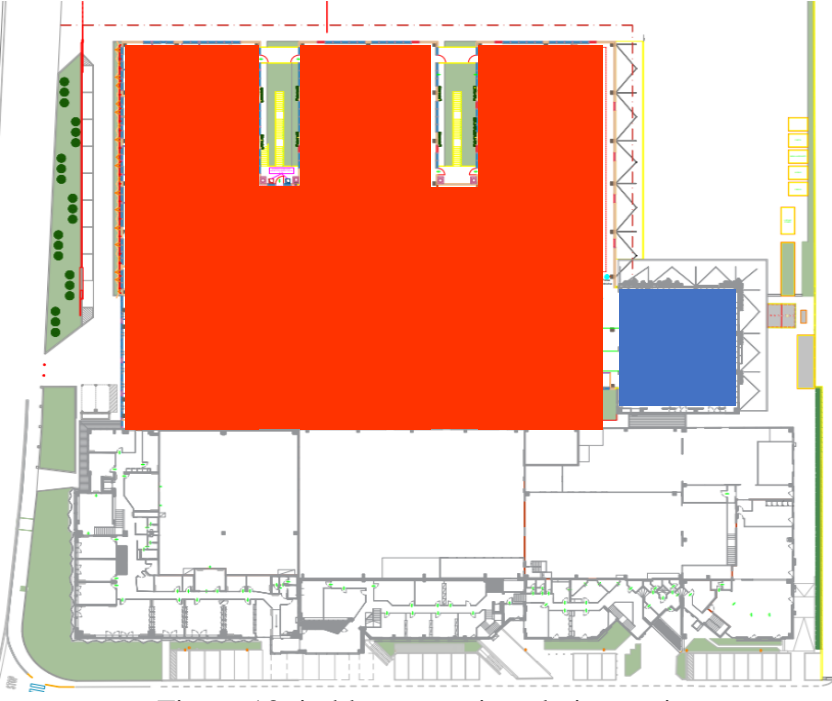

Figura 13: in blu magazzino al piano primo.

Rimangono da commentare i due magazzini esterni, tuttavia si preferisce tralasciare queste informazioni poiché generalmente il materiale al loro interno viene movimentato poco e il focus dell'intervento si è concentrato sullo stabilimento principale.

### **2.2. METODOLOGIA INTERVISTE E RACCOLTA DATI**

In letteratura esistono cinque modalità per raccogliere dati e formalizzare un processo [1]:

- a) Analisi dei documenti
- b) Interviste dirette;
- c) Process mining (processo automatizzato);
- d) Affiancamenti;
- e) Work shop;

Ognuno ha i suoi vantaggi e svantaggi, in questo intervento sono state utilizzate interviste dirette e affiancamenti.

Le *interviste dirette* hanno il vantaggio di essere ricche di dettagli e sono un modo abbastanza rapido per raccogliere informazioni, tuttavia possono rappresentare una visione frammentata dell'intero processo. I soggetti intervistati sono stati il responsabile della logistica e un suo collega dell'ufficio acquisti. Il responsabile della logistica è la persona che ha più chiara la gestione generale dei processi, dall'entrata all'uscita della merce dal magazzino, il suo collega interveniva quando servivano alcune informazioni di dettaglio. In seconda battuta sono stati intervistati anche altre figure che si interfacciano alla logistica per assicurarsi di avere una visione quanto più globale possibile, come il responsabile della qualità. Infine, sono state fatte piccole interviste spot ad alcuni operatori per cogliere alcune gestioni di dettaglio che non potevano essere conosciute dal responsabile, concentrato più su un alto livello.

Gli *affiancamenti sul campo* a loro volta presentano una forte ricchezza di dettaglio, tuttavia sono molto dispendiosi in termini di tempo utilizzato. Inoltre, in alcuni casi le persone quando sono osservate performano in maniera differente rispetto a quando lavorano da sole. Tuttavia, non dovendo raccogliere tempi ma solo capire i processi effettuati questo metodo ci è sembrato appropriato. In questo intervento sono stati affiancati gli operatori sia nella fase di inbound del materiale che nella fase di outbound, consentendoci di verificare e convalidare le nozioni apprese tramite le interviste svolte in precedenza.

### **2.3. PREMESSE PER LA LETTURA DEI DIAGRAMMI**

Una volta raccolte le informazioni dalle interviste e affiancato gli operatori sul campo è stato considerato che il metodo più efficace per rappresentare queste informazioni fosse un diagramma di flusso.

I diagrammi dei paragrafi seguenti sono stati realizzati utilizzando il BPMN (Business Process Modelling and Notation); il quale è composto da vari elementi, ognuno con un proprio significato e simbologia. Di seguito verranno descritti al fine di rendere comprensibili i modelli che seguiranno.

*Lanes*: consistono in un rettangolo con il rispettivo nome segnato a sinistra, individuano le aree aziendali. Metaforicamente l'azienda può essere vista come una piscina, mentre le diverse aree come delle corsie, un processo con i rispettivi task o porzioni del flusso può passare da una corsia (area aziendale) all'altra. Inoltre vi è una 'lane' speciale, utilizzata per segnare i documenti utilizzati nel processo.

| Documenti            |                                                                                                    |
|----------------------|----------------------------------------------------------------------------------------------------|
| Magazzino            |                                                                                                    |
| Ufficio<br>magazzino |                                                                                                    |
| Ufficio KIT          |                                                                                                    |
| APV                  | $\cdot$ $\cdot$ $\cdot$ $\cdot$<br>$\sim$ 4 $-$<br>$\overline{\phantom{a}}$<br>$\sim$ $\sim$<br>$\overline{\phantom{a}}$ |

Figura 14: esempio di diverse 'lanes'.

*Magazzini contabili*: sono visualizzati come rettangoli colorati, al loro interno contengono task e porzioni di flusso. Identificano il magazzino contabile all'interno del quale si trovano gli articoli durante i task che contiene all'interno del suo rettangolo. In altre parole sono il magazzino in cui la merce risulta salvata a sistema in quell'istante.

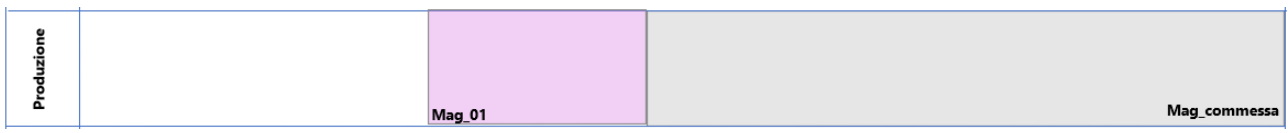

Figura 15: esempio di 'magazzini contabili' (Mag\_01 e Mag\_Commessa).

*Simbolo 'start'*: indica l'inizio del processo. Ci possono essere più 'start' nello stesso diagramma di flusso poiché il processo potrebbe iniziare in diversi modi.

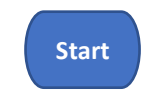

Figura 16: simbolo 'start'.

*Simbolo 'end'*: Indica la fine del processo. Ci possono essere più 'end' nello stesso diagramma di flusso poiché il processo potrebbe terminare in momenti diversi.

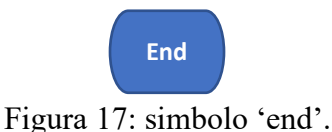

*Task*: viene rappresentato come un rettangolo arrotondato su sfondo arancione. Indica l'esecuzione di una attività da parte di un dipendente dell'azienda. Il flusso non prosegue verso il task successivo finché non è stato completato quello precedente.

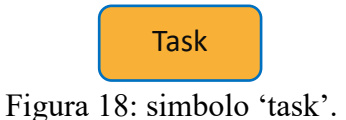

*Documento*: viene rappresentato come vari rettangoli sovrapposti con la parte inferiore arrotondata. I documenti rappresentano il flusso informativo, complementare al flusso di processo.

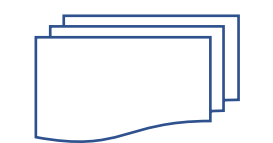

Figura 19: simbolo 'documento'.

*Domanda logica*: viene rappresentata come un rombo a sfondo grigio. La sua funzione è quella di indirizzare il processo verso percorsi alternativi a seguito della risposta alla domanda. Ha un valore logico equivalente a quello del simbolo 'or esclusivo' dove però non viene esplicitata la domanda.

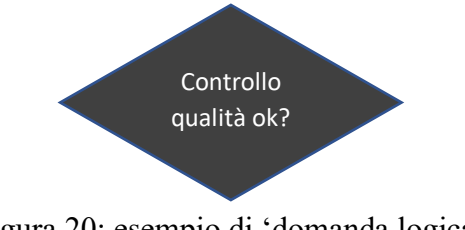

Figura 20: esempio di 'domanda logica'.

*Simbolo 'or esclusivo'*: viene rappresentato come un rombo contenente una 'x'. Permette di indirizzare il processo verso percorsi alternativi. In uscita si attiva solo uno dei possibili percorsi, in ingresso fa avanzare il flusso senza aspettare che vengano attivati i restanti ingressi.

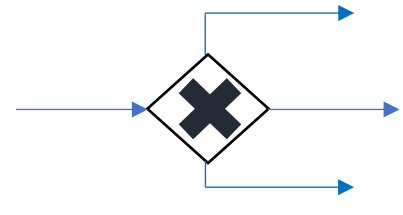

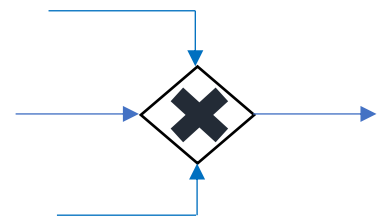

Figura 21: 'or esclusivo' in uscita. Figura 22: 'or esclusivo' in ingresso.

*Simbolo 'or'*: viene rappresento come un rombo contenente un cerchio. Permette di indirizzare il processo verso percorsi alternativi, ma non limita la scelta a uno di questi. In uscita può attivare uno o più percorsi alternativi, in ingresso prima di far proseguire il flusso attende che tutti i rami attivi raggiungano il punto in cui si ricongiungono. Ad esempio se sono attive due percorsi su tre, prima di proseguire al task successivo il processo aspetta che entrambi i percorsi abbiano terminato i task fino al simbolo di 'or'.

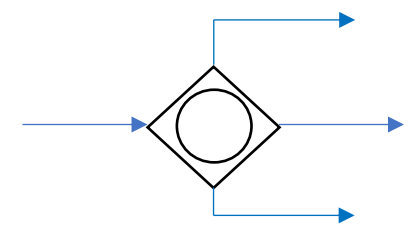

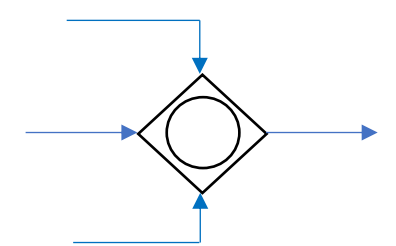

Figura 23: 'or' in uscita. Figura 24: 'or' in ingresso.

*Simbolo 'and'*: viene rappresentato come un rombo contenente un '+'. Permette di far partire più percorsi in parallelo. In uscita attiva tutti i percorsi a cui è collegato, in ingresso attende che tutti i percorsi abbiano completato i task precedenti per far continuare il processo.

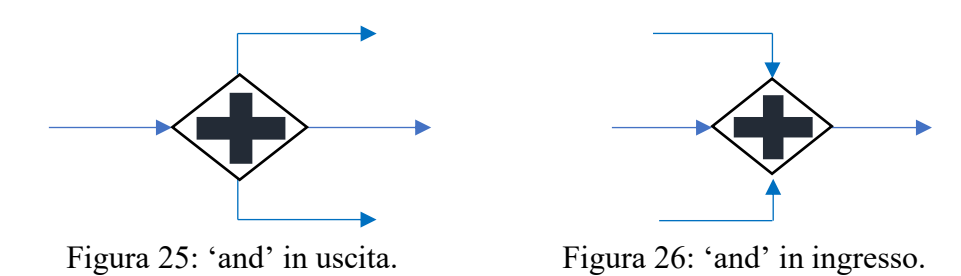

*Sottoprocesso*: viene rappresentato come un rettangolo con due linee verticali ai lati. Quando viene attivato indica che inizia un processo non modellato nel diagramma di flusso.

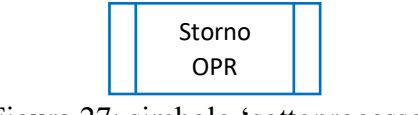

Figura 27: simbolo 'sottoprocesso'.

*Sottoprocesso esploso*: viene rappresentato come un rettangolo intitolato. Ha un significato simile al sottoprocesso, la differenza è che in questo caso sono visualizzati all'interno del rettangolo i task che compongono il sottoprocesso.

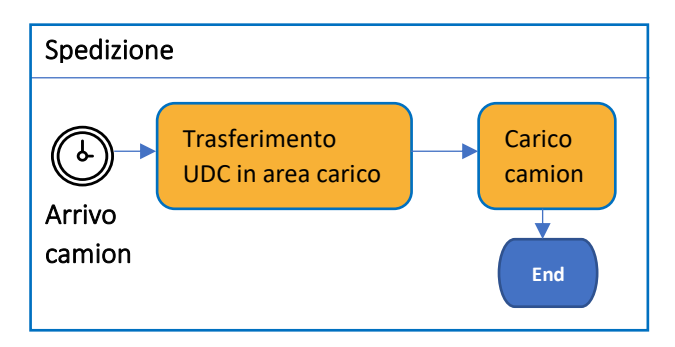

Figura 28: esempio di 'sottoprocesso esploso'.

*Frecce di processo*: sono rappresentate in blu. Collegano due task o un task e una domanda logica o un task e un simbolo logico (or esclusivo, or, and). La loro funzione è quella di dare un ordine di lettura che rispecchi il susseguirsi temporale delle attività nella realtà.

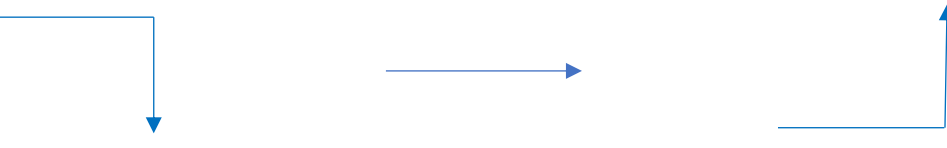

Figura 29: esempi di 'frecce di processo'.

*Frecce informative*: collegano un task con il documento associato a quel task.

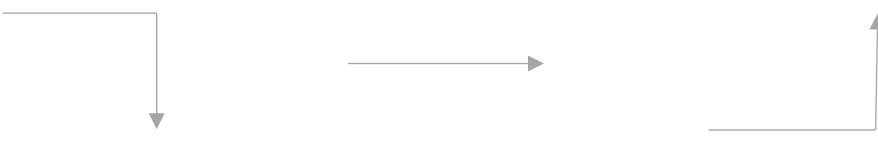

Figura 30: esempi di 'frecce informative'.

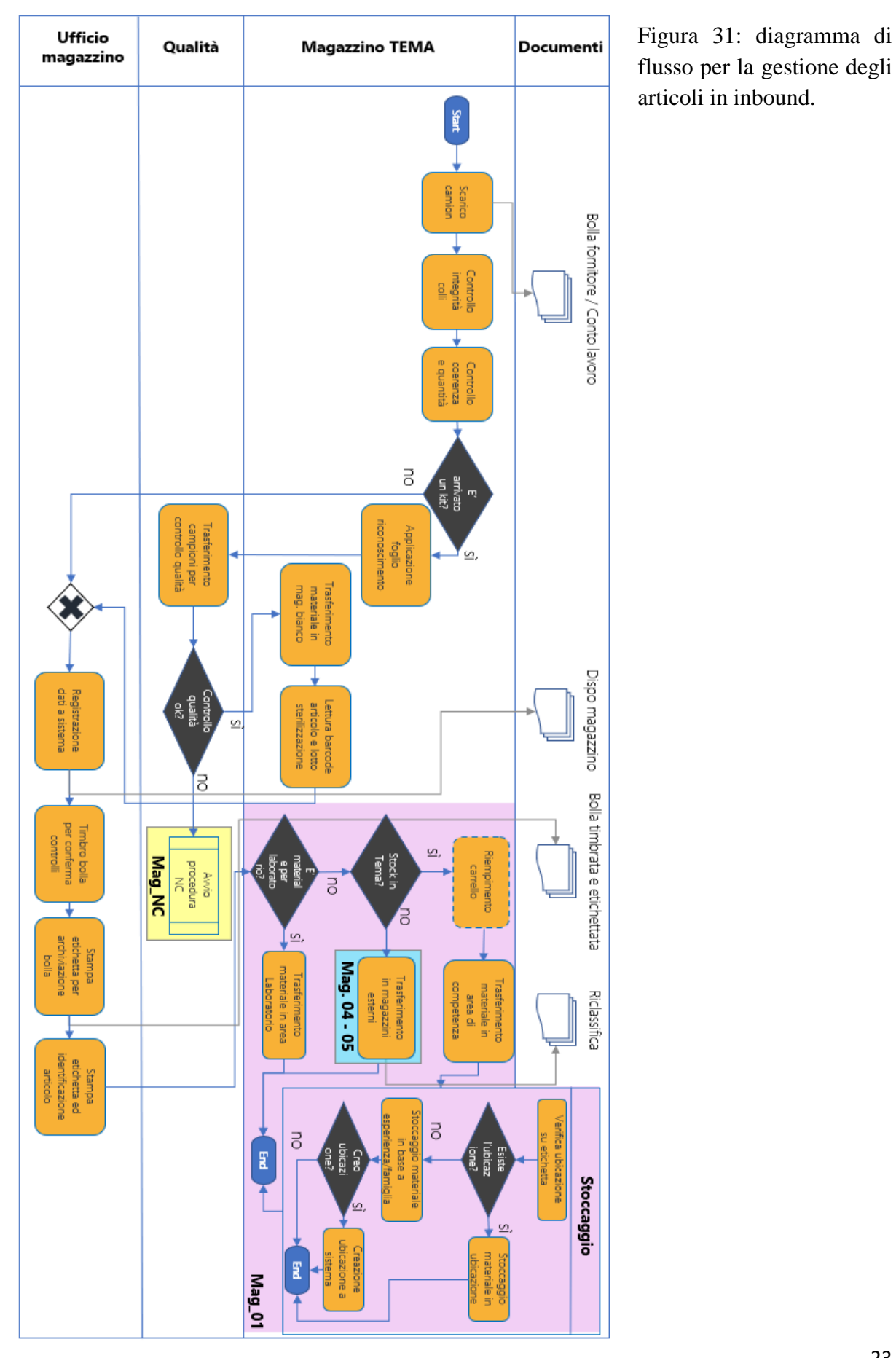

### **2.4. DESCRIZIONE FLUSSO DI INBOUND**

flusso per la gestione degli articoli in inbound.

In figura 31 è rappresentato il diagramma di flusso per gli articoli in inbound, ovvero in ingresso nel magazzino aziendale.

Il processo inizia con l'arrivo del camion e il rispettivo documento (bolla fornitore o conto lavoro). L'operatore addetto a scaricare il camion procede a effettuare lo scarico, successivamente il suo collega effettua un primo controllo integrità dei colli per verificare che non ci siano stati danni durante il trasporto. Il secondo controllo viene eseguito sulla coerenza dei prodotti e sulla quantità spedita, per verificare che il fornitore abbia spedito articoli e quantità concordate.

Il flusso si divide in due opzioni in base a se la merce in entrata è un kit o meno. Nel caso la merce non sia un kit i dati vengono registrati a sistema. Nel caso la merce in ingresso siano dei kit, siccome i dati non sono ancora salvati a sistema, viene applicato un foglio di riconoscimento. Successivamente l'operatore procede a prelevare un kit da ciascun pallet che verrà sottoposto a un controllo qualità. In caso il controllo qualità dia esito negativo il pallet viene registrato a sistema in un magazzino logico di 'non conformi' (Mag\_NC). In caso il controllo qualità invece abbia esito positivo il pallet viene trasferito nel magazzino apposito (vedi figura 10). L'operatore, munito di terminale a radiofrequenza, legge il barcode dell'articolo e il lotto di sterilizzazione e procede a registrare i dati a sistema, ricongiungendosi col flusso generale. La registrazione viene effettuata tramite una disposizione di magazzino, un documento salvato a sistema che attesta l'ingresso della merce in un determinato magazzino.

Dopo aver registrato i dati a sistema la bolla viene timbrata per segnalare i che sono stati effettuati i controlli, tale documento viene poi archiviato. L'operatore procede poi a stampare ed applicare l'etichetta a ciascun articolo contenente codice identificativo. La fase successiva consiste nel trasferire il materiale in ubicazione. Siccome l'azienda cliente non possiede un WMS le ubicazioni sono fisse. Procedendo con il diagramma la prima domanda che l'operatore si pone è se il materiale è per il laboratorio, se si procedo a trasferire il materiale in laboratorio. L'ubicazione del laboratorio non è mappata a sistema, rientra sempre nel magazzino principale (Mag\_01). Nel raro caso in cui il materiale non sia destinato a rimanere nello stabilimento principale verrà trasferito in uno dei due magazzini esterni, registrati a

sistema come Mag\_04 e Mag\_05. In caso di trasferimento il documento che registra l'evento è la 'riclassifica'. Nella maggior parte dei casi la merce arrivata è destinata a rimanere nello stabilimento principale. In questo caso l'operatore la posiziona su un carrello. Il task 'Riempimento carrello' ha il bordo tratteggiato per indicare che il flusso non prosegue finché il carrello non è pieno. Quando il carrello è pieno si procede a trasferire il materiale nella propria area di competenza, innescando un sottoprocesso di 'stoccaggio'. La prima attività del sottoprocesso consiste nel verificare l'ubicazione sulla etichetta, nel caso l'ubicazione esista si stocca il materiale in ubicazione, nel caso l'ubicazione non esista a sistema si procede a immagazzinarlo in base all'esperienza dell'operatore e successivamente può procedere a creare l'ubicazione a sistema.

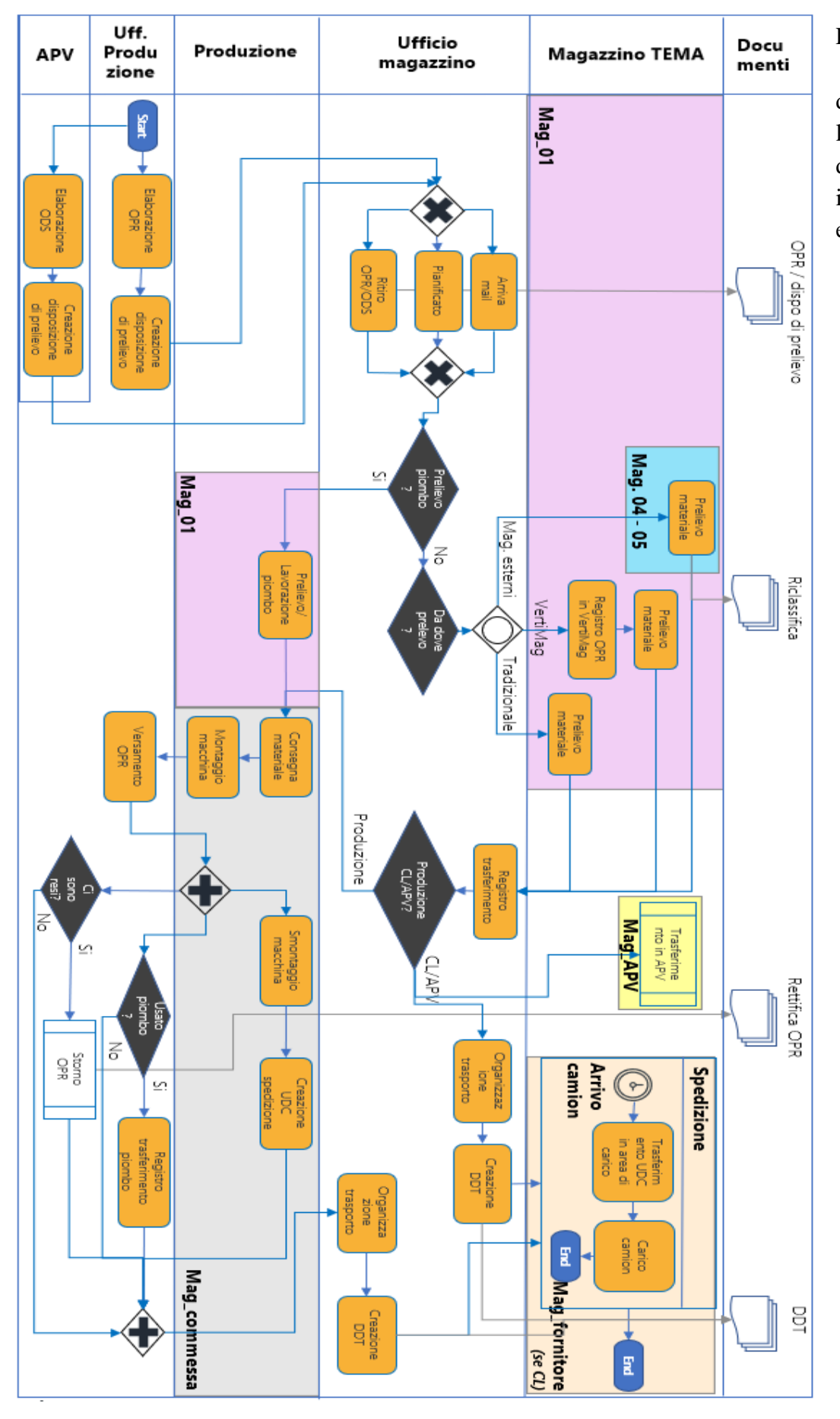

### **2.5. DESCRIZIONE FLUSSO DI OUTBOUND**

Figura 32: diagramma di flusso per la gestione degli articoli in outbound, esclusi i kit.

In figura 32 è rappresentato il diagramma di flusso per la gestione degli articoli in outbound, esclusi i kit che avendo un flusso differente sono stati analizzati nel dettaglio.

Il processo può partire in due modi differenti, nel primo l'Assistenza al Post Vendita (APV) elabora un Ordine Di Service (ODS), ovvero un ordine ricevuto dal cliente con un elenco di articoli, successivamente si procede a creare la disposizione di prelievo per il magazzino. Il secondo modo in cui può partire il processo è dall'ufficio della produzione che elabora un Ordine di Produzione (OPR) successivamente segue la creazione della disposizione di prelievo al magazzino. Per un singolo ODS/OPR possono esserci più disposizioni di magazzino, questo succede quando sono richiesti articoli diversi in momenti diversi. Una volta creata la disposizione di prelievo il flusso si ricongiunge e il magazziniere riceve l'informazione in due modi diversi: con l'arrivo di una mail o prelevando la disposizione cartacea da una zona apposita. In rari casi ci possono essere ordini pianificati per i quali il magazziniere procede a trasferire il materiale senza che la disposizione gli sia segnalata per mail o cartacea.

Se il materiale prelevato è piombo si ha una gestione particolare. Il prelievo viene direttamente effettuato dalla produzione che se richiesto procede anche a lavorarlo prima di consegnarlo nella commessa. Il trasferimento del piombo non è registrato a sistema in questo momento, quindi a livello informatico non sono richiesti passaggi. La registrazione del trasferimento avviene al versamento dell'OPR (Ordine Di Produzione). Nel caso il materiale prelevato non sia piombo il magazziniere si chiede da che zone deve prelevare, che possono essere una o più. Il processo di prelievo è diverso per tre zone: magazzino esterno, vertimag (ovvero magazzino verticale) e magazzino tradizionale. Nel caso di magazzini esterni (Mag\_04 e Mag\_05) si procede a prelevare il materiale e registrare il trasferimento con la riclassifica. Nel caso debba prelevare dal vertimag procedo a registrare a sistema l'OPR in modo che il magazzino automatico prepari già la baia corretta in zona di prelievo. Il magazziniere procede a prelevare il materiale e a registrare il trasferimento. Infine in caso debba prelevare da magazzino tradizionale il magazziniere effettua il prelievo e successivamente a registrare il trasferimento.

Dopo la registrazione del trasferimento, il flusso si divide in due opzioni. Caso 1: il materiale prelevato deve essere spedito per conto della assistenza al post vendita (APV) o deve essere spedito in conto lavoro (CL). Caso 2: il materiale prelevato deve essere consegnato al reparto produttivo. Nel caso 1 l'ufficio del magazzino procede a organizzare il trasporto, viene creato il DDT (Documento Di Trasporto) e si passa al sottoprocesso di spedizione. Nel caso 2 il materiale viene consegnato nella zona del reparto produttivo che ha lanciato l'ordine di produzione (OPR), a sistema tale zona è identificata come un magazzino commessa, separato da Mag\_01 ma comunque di appartenenza della azienda. Gli operatori della produzione procedono a montare la macchina, una volta finita la costruzione, che può durare mesi, procedono a versare l'OPR. Il versamento dell'OPR scatena più processi in parallelo:

- Gli operatori della produzione procedono a smontare la macchina e a creare una o più UDC (Unità Di Carico) di spedizione;
- L'ufficio produzione si chiede se è stato usato del piombo nella costruzione della macchina, se la risposta è affermativa procede a registrare il trasferimento del piombo;
- L'ufficio produzione si chiede se ci sono da effettuare degli storni, in caso affermativo si avvia un sottoprocesso (che non è stato approfondito) di storno dell'OPR. Lo storno prevede anche la rettifica dell'OPR.

Una volta concluse tutte queste attività l'ufficio del magazzino procede ad organizzare il trasporto e a creare il DDT. L'attività seguente è il sottoprocesso di spedizione, il flusso quindi si ricongiunge con la spedizione in caso di APV o CL.

Il sottoprocesso di spedizione si avvia con l'arrivo del camion. Gli UDC vengono spostati in area di carico e il camion viene caricato facendo terminare il processo.

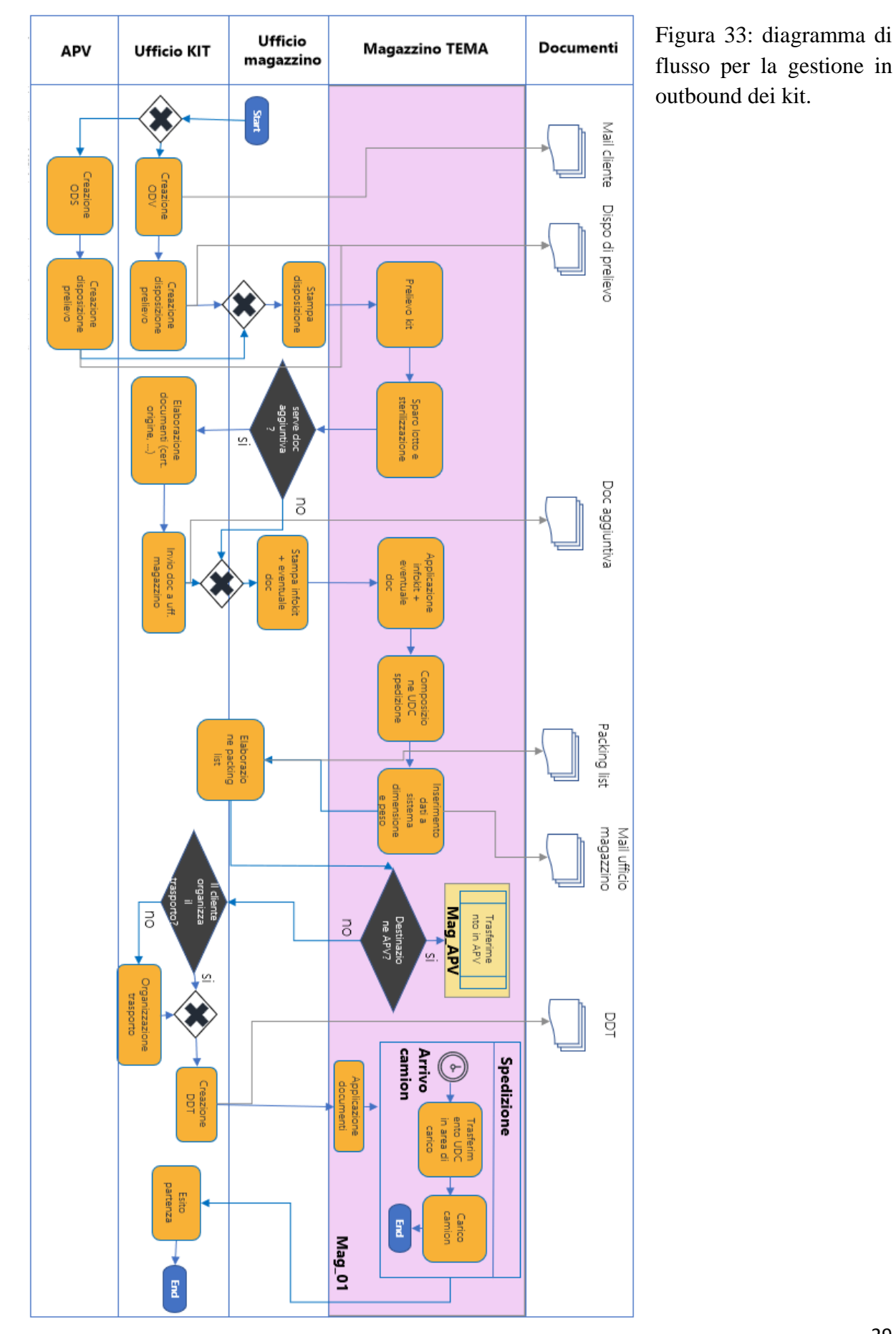

## **2.6. DESCRIZIONE FLUSSO DI OUTBOUND FOCUS SU KIT**

29

Il flusso di outbound dei kit può iniziare in due modi differenti. Nel primo l'ufficio dedicato alla gestione dei kit (ufficio KIT) crea un Ordine Di Vendita (ODV), documentato dall'arrivo di una mail dal cliente. A seguire lo stesso ufficio creerà la disposizione di prelievo per il magazzino. Nel secondo caso l'ufficio che fa partire il flusso è l'Assistenza al Post Vendita (APV), poiché ad esempio, un loro tecnico ha necessità di fare un intervento dove è richiesto un kit. In questo caso APV crea un Ordine Di Service (ODS), successivamente procede a creare anche la disposizione di prelievo. Qui il flusso si ricongiunge poiché in entrambi i casi la disposizione viene stampata. Il magazziniere procede a prelevare i kit richiesti e per ognuno di essi legge con il terminale a radiofrequenze e salva a sistema il codice del lotto e il codice della sterilizzazione.

In alcuni casi prima di proseguire possono essere richiesti dei documenti aggiuntivi (es: certificato di origine). In tal caso l'ufficio KIT procede ad elaborare la documentazione richiesta e a inviarla all'ufficio del magazzino. L'ufficio magazzino a questo punto stampa l'infokit e eventuale altra documentazione aggiuntiva. L'infokit è un documento informativo che la legge obbliga ad allegare ai kit. Dopo averli stampati, l'operatore procede a applicare gli infokit ad ogni collo da inviare, successivamente compone l'Unità Di Carico (UDC) da spedire. Una volta terminata la composizione dell'UDC il magazziniere inserisce a sistema dimensioni e peso dell'UDC. L'ufficio KIT, con l'aiuto dei magazzinieri se necessario, procede a creare la packing list. La packing list è un documento da inviare al cliente contenente varie informazioni come il numero di colli, gli articoli contenuti in ogni collo, peso e dimensioni dei singoli colli.

Se il materiale è da spedire tramite APV allora viene avviato un sottoprocesso di trasferimento del materiale. Tale sottoprocesso non è stato approfondito poiché esulava dagli scopi dell'intervento. Nel caso i kit siano stati venduti tramite ODV e nel caso il cliente non lo abbia fatto, l'ufficio KIT organizza il trasporto. Successivamente viene creato il DDT e viene applicato sull'UDC. I kit ora sono pronti per essere spediti e si avvia il sottoprocesso di spedizione, già descritto nel flusso precedente. Una volta che il camion è stato caricato e parte l'esito della partenza è comunicata all'ufficio KIT

#### **2.7. ANALISI DATI**

#### **2.7.1. METODOLOGIE**

Dopo aver descritto i flussi e le procedure in cui la merce viene trasferita tra le varie ubicazioni, l'obiettivo è quantificare il numero di trasferimenti tra le diverse aree.

Alla azienda cliente è stato chiesto uno storico di dati dell'ultimo anno con tutti i trasferimenti registrati a sistema, sia in ingresso che in uscita. I dati sono stati forniti in diversi file, uno per ogni tipo di movimento (es: trasferimenti da Mag\_01 a Mag\_commessa, trasferimenti da Mag\_01 a cliente di vendita, trasferimenti da Mag\_01 ad APV…) ogni file presenta alcuni campi in comune e altri no. Risulterebbe quindi ridondante e dispendioso andare ad approfondire tutti i singoli campi forniti nei dati grezzi. Alla azienda interessava in particolare una analisi ad hoc per i KIT e per gli AG001 (ovvero gli articoli generici). Quindi sono stati aggiunti i campi in blu 'KIT' e 'AG001', in modo da permetterci successivamente di fare una analisi filtrata. Questi campi sono compilati nel caso l'articolo movimentato sia un KIT o un AG001.

L'importanza dei KIT è motivata dai volumi consistenti, dall'impatto sul fatturato e dal fatto che la gestione è a lotti. L'articolo generico è un codice 'tappabuchi'. Ovvero quando un articolo non ha ancora un codice formale, lo si può inserire a sistema come articolo generico per poi compilare il campo descrizione. Oppure nel caso muova minuteria o materiale di poco costo e l'operatore non ha tempo di inserire 10 o 20 codici diversi può utilizzare come scorciatoia l'articolo generico. Il problema di questo genere di articoli è che risulta difficile costificare la macchina costruita o i l'intervento di manutenzione, poiché siccome AG001 non si riferisce a un articolo in particolare esso non ha un costo proprio. Inoltre, in caso lo si utilizzi in maniera consistente, nel lungo termine l'accuratezza delle giacenze può risentirne, poiché se scarico un articolo codificato come AG001, nella realtà esso rimarrà presente a sistema come a magazzino. Per tutte queste ragioni l'azienda voleva approfondire in che occasioni si utilizzasse e il volume di articoli generici utilizzati.

dati grezzi.

Figura 34: esempio di tabella di The state of the state of the state of the state of the state of the state of the state of the state of the state of the state of the state of the state of the state of the state of the state of the state of the state of  $-00416$ **B** ACCETTAZIONE 14/02<br>2/001405<br>22000000338ECO<br>PD-2022-1134<br>ECO22/88 2022003492-REVO<br>0370009492-REVO<br>2022003492-REVO<br>2022003492-REVO<br>VIMAIL DU 14.12.21<br>VIMAIL DU 14.12.21 T2121 10 11 1201<br>T2021 11 12021<br>T2021 11 10 11 12021<br>W.MAIL DU 14 12:21 2200042<br>VMAIL DU 30.11.2021<br>VMAIL DU 30.11.2021<br>VMAIL DU 14.12.21 C<mark>Nt documento esterno</mark><br>600115579<br>2200000000690DEL<br>22000000000000EL<br>220001029<br>450026521<br>0000177 ACCETTAZIONE OFFERTA Sistema Space OAR HIS is the one couch by GE and Space OAR OE<br>In Maschera term optenstate the Micro Precumentary of the CHA and Space Of Arm (Maschera term optenstate the Micro Precumentary of the SHNS space 2.4 mm<br>The st 75 cm x 150 cm, 50 cm, 50 cm, 20 cm, 20 cm, 20 cm, 20 cm, 20 cm, 20 cm, 20 cm, 20 cm, 20 cm, 20 cm, 20 cm, 20 cm, 20 cm, 20 cm, 20 cm, 20 cm, 20 cm, 20 cm, 20 cm, 20 cm, 20 cm, 20 cm, 20 cm, 20 cm, 20 cm, 20 cm, 20 cm, 20 Descrizione 2<br>| kit monouso spessore 2.4 mm<br>MRT (29), spessore 3.2 mm Indicizzazione Interloc, 3 pin-ready<br>LXM-PR5 d - packed in single bag<br>d - packed in single bag<br>d - packed in single bag<br>d - packed in single bag<br>d - packed in single bag<br>d - packed in single<br>th 10 ml syr.+ ext pipe<br>th 10 ml syr.+ ext pipe Fili **즉즉즉즉즉즉즉즉즉즉즉즉즉즉**즉  $\overline{\mathbf{r}}$ 

 $\overline{\mathbf{c}}$ 

Per eseguire l'analisi si è partiti dalla tabelle di dati grezzi come in figura 34. Ogni riga traccia un movimento effettuato in una data, di un codice articolo in una determinata quantità.

Come unità di misura per ottenere il carico di lavoro dell'operatore non è stata utilizzata la quantità ma il numero di righe movimentate (quindi il numero di trasferimenti effettuati). Questo perché all'operatore non fa molta differenza prendere un articolo in quantità 1 o 10, il tragitto che deve percorrere e il tempo impiegato rimangono pressoché invariati.

Siccome i dati grezzi potrebbero presentare dei duplicati, i dati sono stati prima compattati utilizzando una tabella pivot su più parametri. Ad esempio in figura 35 se due righe avessero stessa data, stesso codice articolo, stesso numero documento e stessa descrizione le due righe risulterebbero compattate in una unica.

Dalle tabelle pulite dalle duplicazioni sono stati creati i sinottici logistici descritti nel prossimo paragrafo.

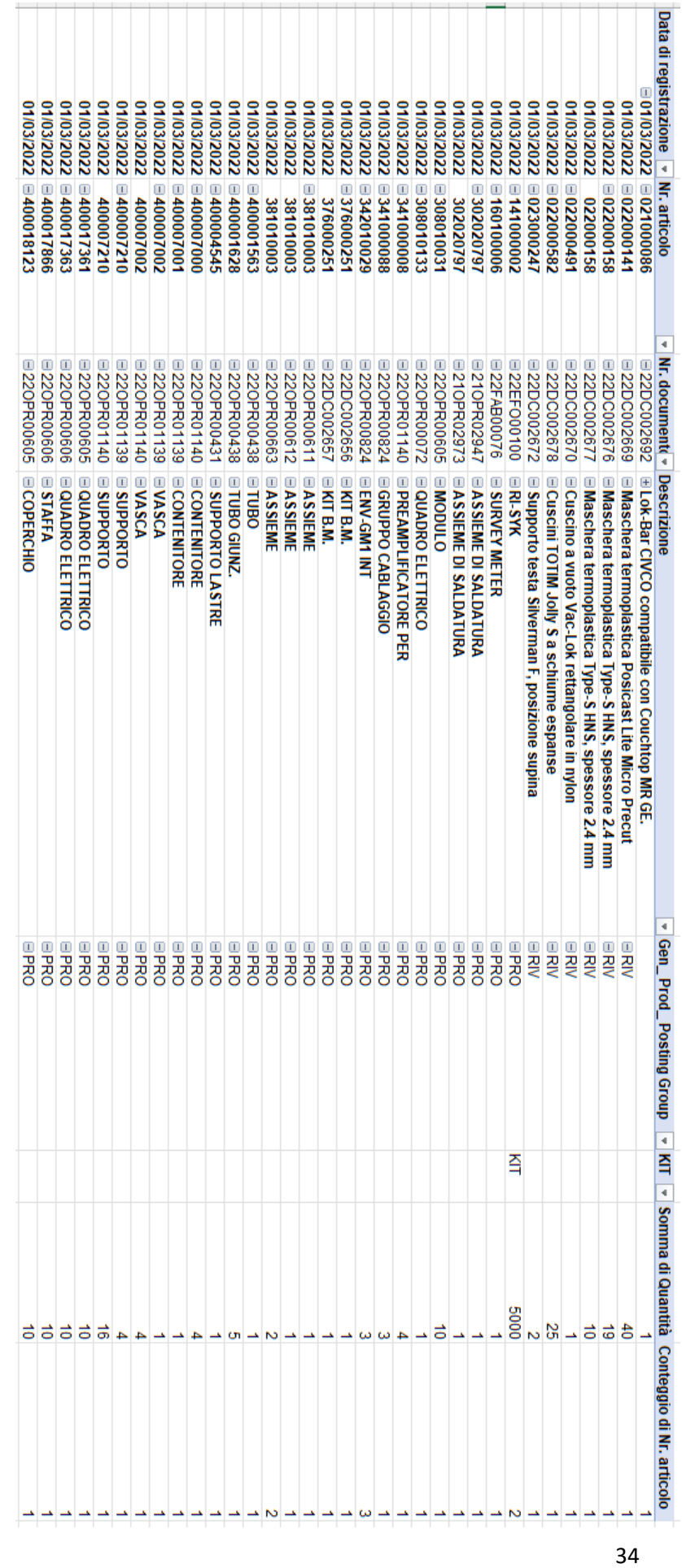

Figura 35: esempio di pivot di compattazione.

### **2.7.2. SINOTTICO FLUSSI LOGISTICI**

A partire dai dati elaborati compattando le righe sono stati creati tre sinottici dei flussi logistici diversi: il primo è generale con la totalità degli articoli (figura 36), il secondo approfondisce i KIT filtrando tutti gli altri codici (figura 37), il terzo approfondisce gli AG001 filtrando tutti gli altri codici (figura 38).

Come si potrà vedere di seguito, con sinottico dei flussi logistici si intende una sorta di mappa concettuale che simula i movimenti tra i vari magazzini. Per ogni movimento sono associate il numero di righe totali movimentate durante l'anno e il numero di righe movimentate al giorno, questo numero totale viene poi dettagliato in parziali che approfondiscono il numero esatto di righe destinate a ciascun magazzino. Per ottenere il numero di righe movimentate al giorno (righe/gg), il numero di righe totali è stato diviso per il numero di giorni in cui è stato registrata almeno una movimentazione, ovvero 253. Lo scopo di questi grafici è capire quali tipi di flussi sono più impegnativi per l'azienda e come è distribuito il carico di lavoro per gli operatori.

I materiali possono entrare nei magazzini in 4 possibili modi:

- Reso da montaggio macchina (in rosso): per materiali che erano stati trasferiti sull'ubicazione commessa ma che non sono stati usati. Sono gli articoli che vengono stornati dall'ubicazione commessa;
- Rientro da conto lavoro (in grigio): sono gli articoli di rientro da conto lavoro, ovvero da una azienda terza che ha effettuato una o più lavorazioni;
- Acquisto (in azzurro): per gli articoli che sono arrivati dai fornitori tramite un ordine di acquisto;
- Reso articoli da service (in verde): per gli articoli che erano partiti con un tecnico ma non sono stati usati in un intervento di manutenzione e quindi sono rientrati in azienda. Per una approssimazione dei dati grezzi non è stato possibile avere il dettaglio di come gli articoli vengono divisi tra i vari magazzini.

Gli articoli che sono stati acquistati e che rientrano da conto lavoro sono raggruppati in una casella 'Accettazione' in quanto prima di essere ammessi a magazzino passano da questa fase. Così facendo riusciamo anche a valutare il carico di lavoro degli operatori in accettazione.

I magazzini in cui il materiale viene stoccato possono essere di 3 tipi:

- Montaggio: inteso come tutti i magazzini del tipo 'ubicazione commessa'. Ogni commessa ha il rispettivo magazzino a sistema dove i materiali vengono trasferiti prima di essere montati sulla macchina. Questo tipo di magazzino è particolare poiché ha due tipi di uscite: la prima che punta agli altri due magazzini per articoli che sono stati stornati, la seconda che punta alle vendite per le macchine complete che sono vendute al cliente;
- Magazzino componenti: inteso come il magazzino degli articoli che hanno business unit di tipo 'produzione'. Ovvero codici che vengono montati su delle macchine, siano essere per la medicina nucleare o isolatori;
- Magazzino prodotti finiti e KIT: inteso come il magazzino degli articoli che hanno come business unit di tipo 'rivendita ospedaliera'. Ovvero articoli generalmente non montati sulle macchine ma rivenduti ai clienti. Fanno eccezione i KIT, registrati nel gestionale come articoli avente business unit 'produzione' ma posizionati in questo magazzino poiché solitamente sono direttamente rivenduti ai clienti, mentre solo in misura minore sono montati sulle macchine.

A sistema il magazzino componenti e il magazzino prodotti finiti non sono gestiti in maniera separata, entrambi rientrano dentro il magazzino generale (Mag\_01). È un tipo di distinzione resa possibile dalla presenza del campo 'business unit' nei dati grezzi. Si è deciso di utilizzare questa distinzione per capire l'impatto delle diverse business unit nei movimenti effettuati.
I movimenti che determinano l'uscita di articoli dai magazzini possono essere di 4 tipi:

- Montaggio (in rosso): per gli articoli che una volta usciti dai magazzini vengono trasferiti in un magazzino commessa;
- Spedizione per conto lavoro (in grigio): per gli articoli che escono dai magazzini per essere spediti a una azienda terza che effettuerà una o più lavorazioni;
- Vendite (in arancione): per gli articoli o le macchine uscite dal montaggio che vengono spediti al cliente.
- Spedizione con service (in verde): per gli articoli che vengono spediti con i tecnici per effettuare manutenzioni di macchine già dal cliente.

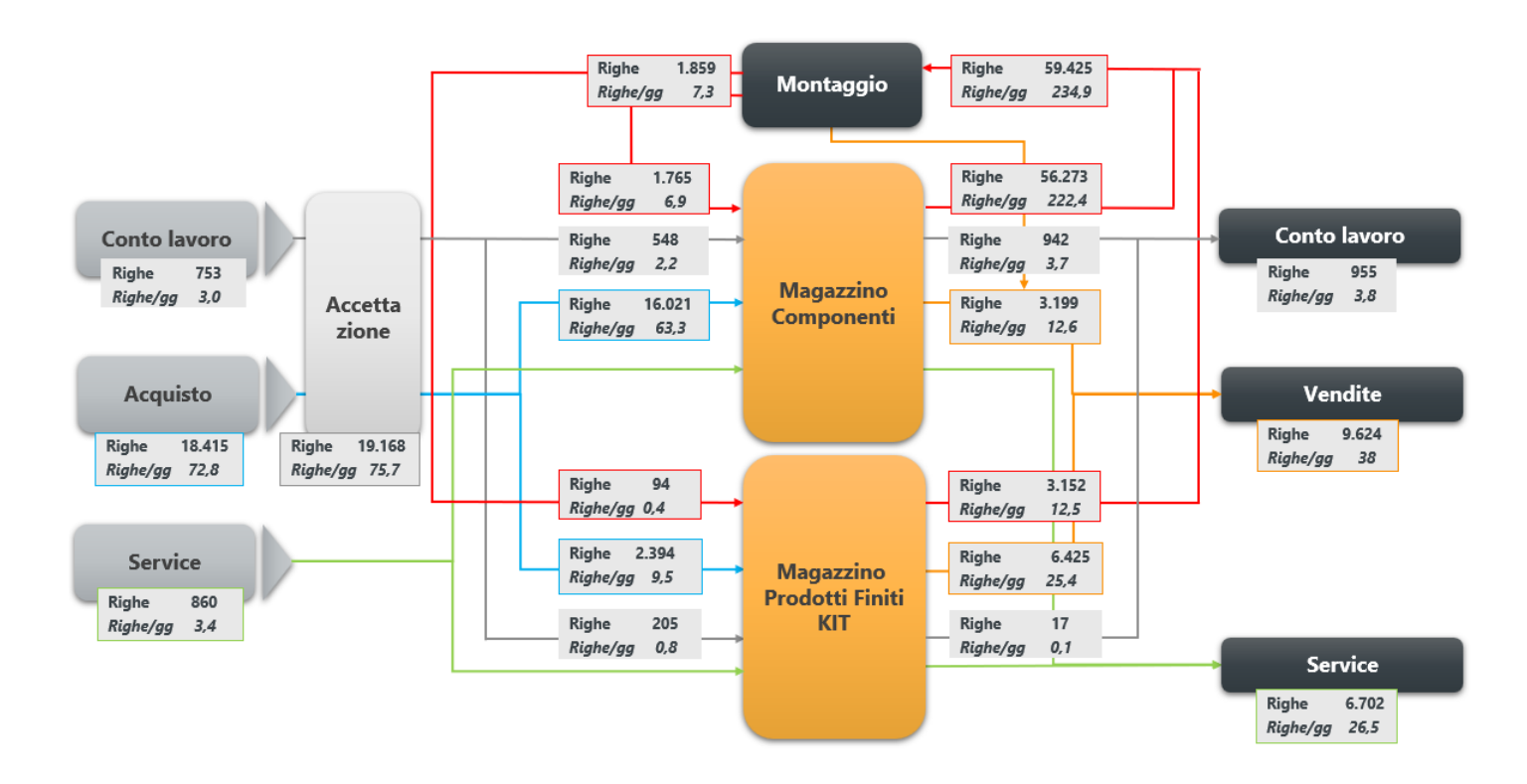

Figura 36: sinottico flussi logistici principale.

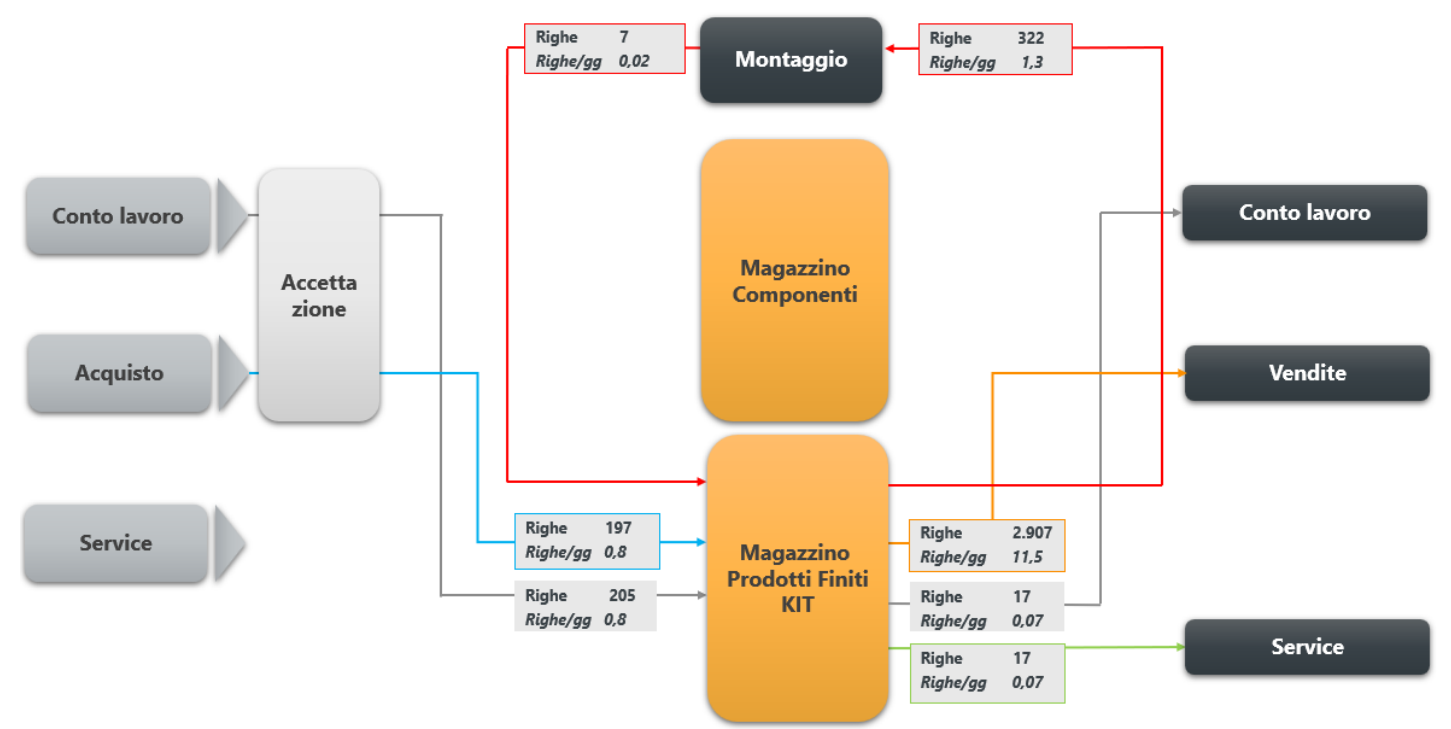

Figura 37: sinottico flussi logistici con focus sui KIT.

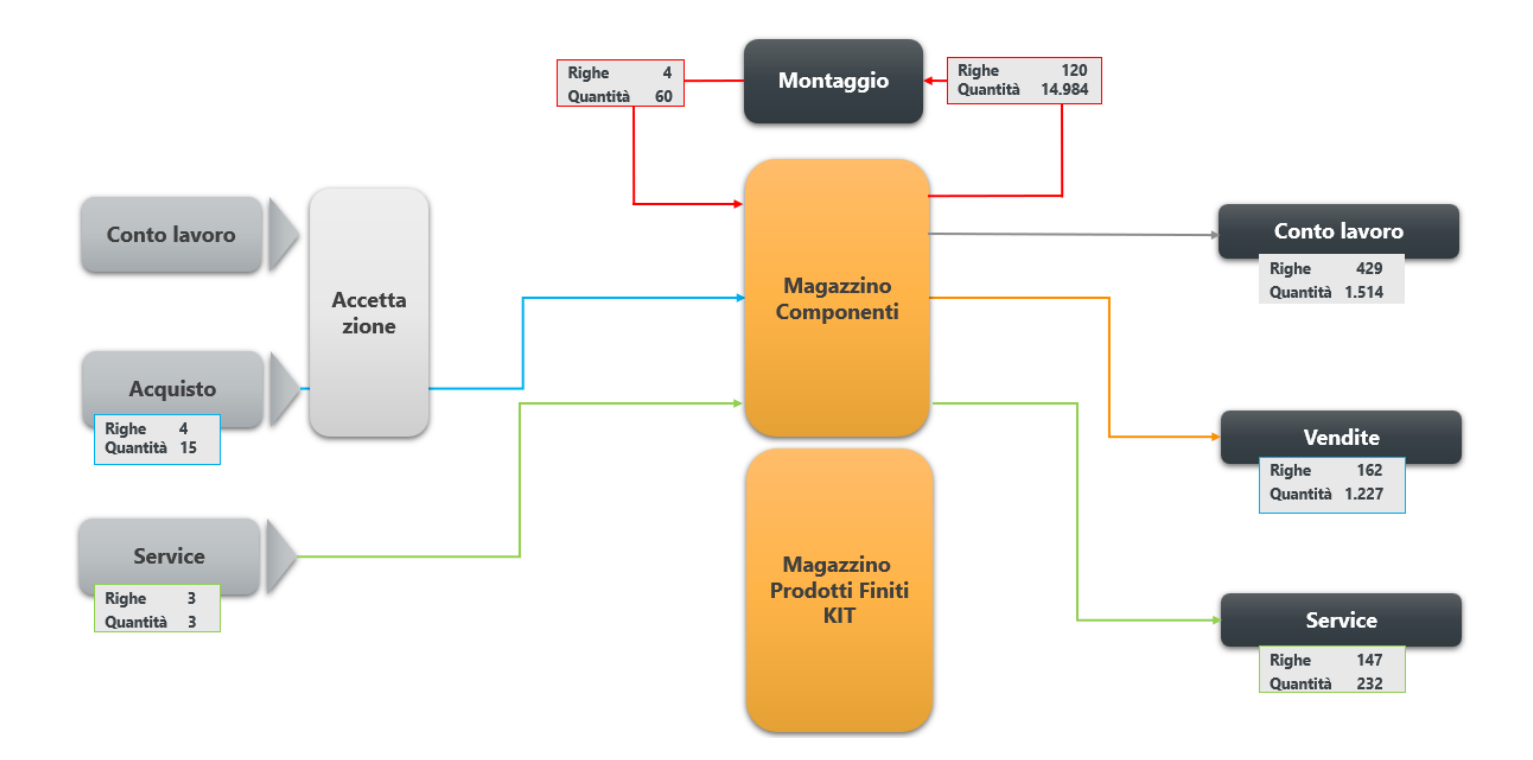

Figura 38: sinottico flussi logistici con focus su AG001.

#### **2.7.3. RISULTATI E DEDUZIONI**

Il sinottico sulla gestione generale (figura 36) dimostra che in ingresso nei magazzini il grosso delle movimentazioni, 84% per essere precisi, deriva dagli acquisti. Tutte le altre movimentazioni (rientro da conto lavoro, reso da montaggio e reso da service) sommate hanno un impatto marginale del 16%.

I due operatori in accettazione hanno mediamente un carico giornaliero di 75,7 righe/gg.

Escludendo gli articoli resi dal service, il magazzino più impattato dai movimenti in ingresso risulta essere quello dei componenti, che assorbe 89% degli ingressi. Questo risultato e altri che si vedranno in seguito, confermano che il maggior numero di righe registrate riguarda la costruzione di macchine.

Anche in uscita dai magazzini si riconferma il trend secondo cui la maggior parte delle righe registrate va a rifornire il reparto di produzione. In questo caso il montaggio occupa in totale il 77,5% delle righe registrate come un'uscita. Di questo 77,5% la stragrande maggioranza degli articoli proviene, come ci si aspetterebbe, dal magazzino componenti. Un altro dato coerente consiste nel fatto che il numero di righe stornate dal montaggio è molto inferiore al numero di righe in entrata.

La ragione per cui la maggior parte delle righe registrate ha come partenza o destinazione il montaggio è duplice:

- Il numero di codici usati nella costruzione di macchine risulta essere notevole rispetto al numero di codici usati in rivendita ospedaliera (settore in espansione ma comunque secondario per l'azienda);
- Generalmente le righe di trasferimento in montaggio sono molte ma con quantità ridotta. Per spiegarsi meglio: nella costruzione di una macchina ho una grande varietà di articoli dove la quantità può arrivare alle decine, nella rivendita ospedaliera potrebbe essere movimentata in un'unica riga centinaia di

articoli (ad esempio se si vende un pallet). Il carico di lavoro risulterebbe uguale (1 riga in entrambi i casi) ma la quantità movimentata può variare notevolmente.

A parte le uscite destinate al montaggio i flussi maggiormente impattanti sono rispettivamente le vendite (12,5%) e le spedizioni di articoli per service (8,7%).

Un dato che può destare qualche dubbio è la differenza tra numero di righe uscite per conto lavoro (955 righe) e il numero di righe entrate (753 righe). La spiegazione di questa differenza consiste nel fatto che in uscita possono esserci dei componenti singoli che vengono assemblati in conto lavoro e fatti rientrare come articolo unico.

Per quanto riguarda il sinottico concentrato sulla gestione dei kit (figura 37), possiamo notare che si hanno principalmente due tipi di ingressi: rientro da conto lavoro e acquisti. Per quanto riguarda le uscite, esse sono principalmente vendite (89%), seguite dal montaggio (9,8%). I kit sono prodotti complementari di alcune macchine, quelli che vengono trasferiti in montaggio servono per eseguire dei test o per fornire una prima scorta al cliente. Possiamo notare come il numero di righe totali in ingresso e il numero di righe totali in uscita sia molto differente, questo perché l'azienda acquista all'ingrosso (poche righe con quantità alte) e vende più al dettaglio (molte righe con quantità più basse). Il dato che ci ha fornito più dubbi riguarda la differenza di righe tra ingresso e uscita del conto lavoro. Se si assume che il personale abbia registrato i trasferimenti nella maniera adeguata la differenza, anche in questo caso, consiste nel fatto che l'azienda spedisce in conto lavoro poche righe ad elevate quantità. Mentre pian piano che l'azienda terza effettua le lavorazioni necessarie, rientrano molte righe con quantità minori.

Infine, il terzo sinottico (figura 38) è concentrato sull'utilizzo di AG001. In questo caso possiamo notare che oltre alle righe movimentate l'analisi ha incluso anche le quantità movimentate. Questo perché era interesse dell'azienda capire quanto spesso venisse usato e in che modi. Dopo aver redatto il sinottico è stata effettuata una intervista di dettaglio per approfondire alcuni dei motivi che portavano

gli operatori a utilizzare il codice generico, il risultato è dimostrato in figura 39. In generale, le causali che portano all'utilizzo di questo codice si sono rivelati essere giustificate, almeno parzialmente. Principalmente il codice generico viene utilizzato per registrare in maniera più rapida trasferimenti di minuteria meccanica o materiale di consumo (codici con costo contenuto). Un altro caso che giustifica questo utilizzo è per il trasferimento di prototipi che in quanto tali non posseggono un codice identificativo.

Da notare che in ingresso sono quasi del tutto assenti materiali generici, spesso è la fretta con cui vengono eseguiti i trasferimenti interni a imporre l'uso di questo codice speciale.

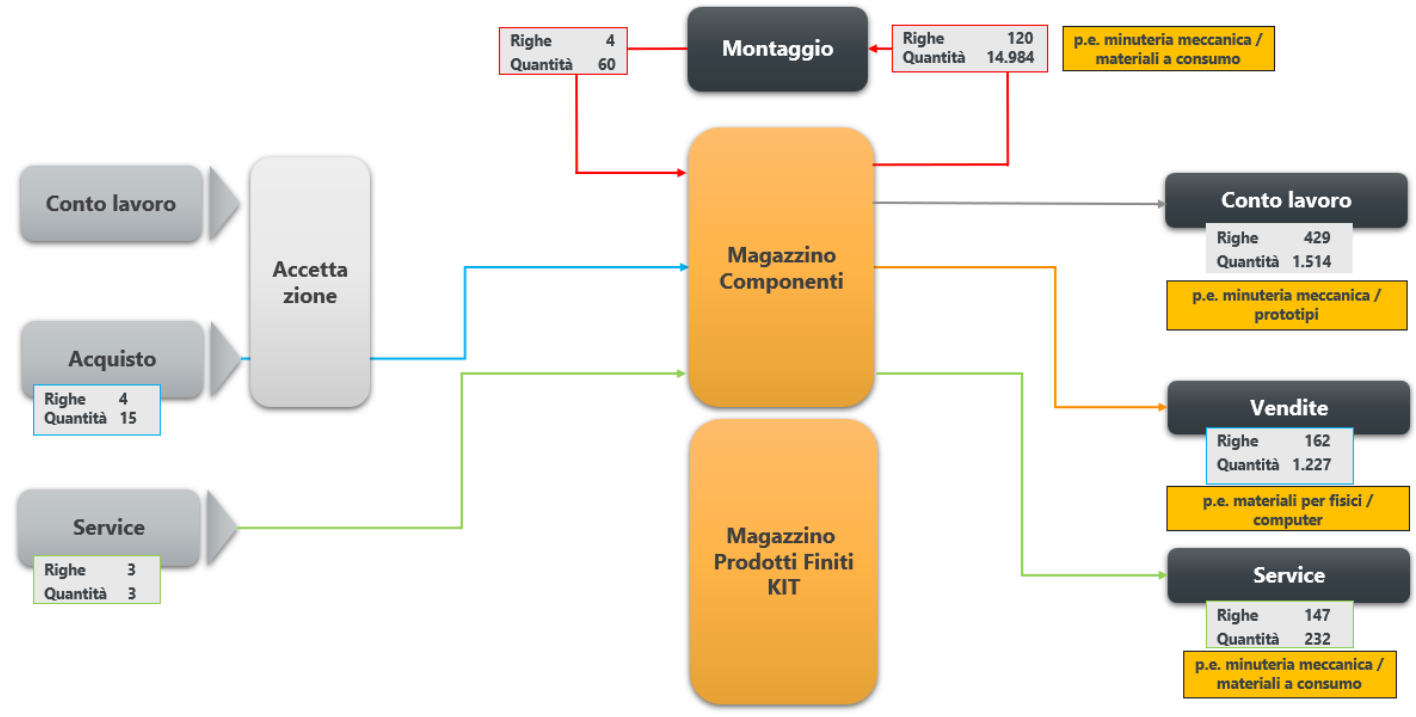

Figura 39: sinottico flussi logistici con focus su AG001 e causali di utilizzo.

Con la conclusione di questo paragrafo si conclude anche il primo capitolo sulla mappatura dei processi ASIS.

# **3. ANALISI CRITICITÁ**

Obiettivo di questo capitolo è ripercorrere i flussi descritti nei paragrafi 3.4, 3.5 e 3.6 per individuare criticità e spunti di miglioramento rispetto a best practices. Le criticità del modello attuale sono il primo passo per individuare azioni correttive o di miglioramento.

Nei prossimi paragrafi verranno riproposti i grafici che descrivono i flussi con l'aggiunta di 3 tipologie di simboli:

- *Criticità primaria*: individuata con un triangolo rosso contenente un punto esclamativo, indica che in quel task del flusso si ha un problema o una imprecisione che bisognerebbe risolvere;

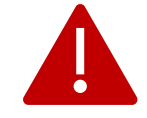

Figura 40: simbolo di criticità primaria.

- *Criticità secondaria*: individuata con un triangolo giallo contenente un punto esclamativo, indica che in quel task del flusso si ha una gestione che non reca troppi problemi ma comunque migliorabile rispetto alle best practices;

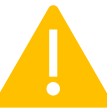

Figura 41: simbolo di criticità secondaria.

- *Corretta gestione*: individuata con un simbolo 'check' di colore verde, indica che in quel task del flusso si ha una gestione in linea con le best practices.

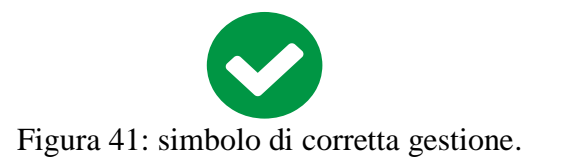

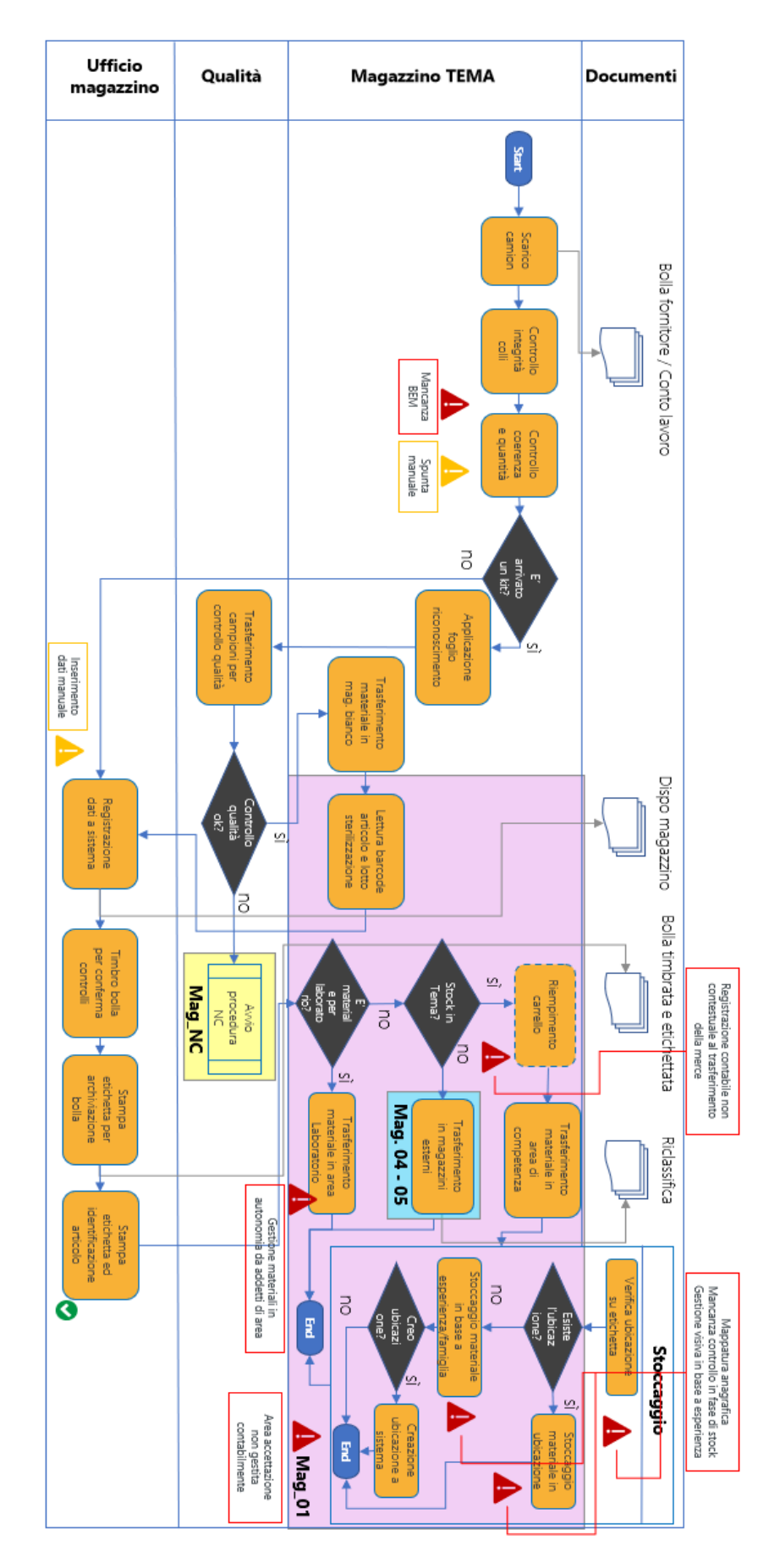

#### **3.1. FLUSSO DI INBOUND**

Figura 42: diagramma di flusso per la gestione degli articoli in inbound e criticità individuate.

La figura 42 esprime il flusso di gestione degli articoli in inbound con l'aggiunta delle criticità individuate, che si procederà a commentare. Le criticità verranno commentate in maniera ordinata seguendo l'andamento del flusso.

*Mancanza BEM*: la BEM (Bolla Entrata Merci) è un documento che semplifica l'accettazione della merce, è una logica tipica di un Warehouse Management System (WMS) e verrà trattata i maniera approfondita nel capitolo 4. Nel flusso attuale la merce arriva con una bolla dal fornitore, l'operatore deve controllare visivamente articoli e quantità, una volta effettuati i controlli i prodotti vengono registrati a sistema. In questo processo oltre ad essere soggetti all'errore umano, non si ha la possibilità di fornire indicazioni strutturate al personale della accettazione. Ad esempio, se è arrivato un articolo che era mancante, l'accettazione dovrebbe notificare che l'articolo è arrivato e procedere alla consegna con urgenza. Ad oggi tale informazione non è salvata da nessuna parte.

*Spunta manuale*: come detto precedentemente al momento l'operatore spunta manualmente la merce arrivata, la spunta può essere automatica leggendo un codice a barre, evitando così eventuali errori umani e velocizzando il processo.

*Registrazione manuale dei dati*: anche in questo caso si ha un passaggio manuale che potrebbe essere reso automatico per evitare eventuali errori umani.

*Area accettazione non gestita contabilmente*: come si può notare dal grafico, non esiste un'area logica di 'accettazione'. Nel caso un operatore cercasse un articolo arrivato ma non ancora registrato non lo vedrebbe a sistema. L'introduzione di questo tipo di area potrebbe risolvere questo paradosso, sarebbe possibile visualizzare la merce arrivata che ancora deve essere allocata o che ancora non è stata sottoposta al controllo qualità.

*Gestione materiali in autonomia da addetti di area*: se il materiale in entrata serve al laboratorio viene direttamente trasferito in quella parte dell'azienda, dove gli operatori del laboratorio lo gestiscono in autonomia. Essendo tali operatori non specializzati sulla gestione logistica potrebbero commettere errori nel registrare i consumi della merce, problema che si ripercuoterebbe sul riordino dei prodotti. A sistema risulterebbero disponibili quando in realtà potrebbero essere già stati consumati.

*Registrazione contabile non contestuale al trasferimento della merce*: l'operatore della accettazione registra il trasferimento della merce e poi posiziona tale merce su un carrello. Finché il carrello non è pieno non si procederà a trasferire effettivamente il materiale nella ubicazione di competenza. Il materiale a sistema risulta come presente in ubicazione ma in realtà verrà depositato in tale posizione anche con delle ore in ritardo.

*Mappatura anagrafica*: la mancanza di un WMS impone una mappatura anagrafica e non dinamica. Con mappatura anagrafica si intende una gestione statica dei codici, lo stesso codice è sempre posizionato nella stessa posizione, perché nella anagrafica del gestionale quella posizione è assegnata a quel determinato prodotto. In una mappatura dinamica l'associazione ubicazione/merce può variare nel tempo, permettendo l'esecuzione di logiche di ottimizzazione. Inoltre, una mappatura statica può introdurre anche altri problemi; ad esempio se l'ubicazione del codice è già piena l'operatore dove lo andrà a posizionare? Indipendentemente da dove sarà posizionato, a sistema risulterà di avere n pezzi di quel codice nella ubicazione di anagrafica. In realtà ne avrò meno, la posizione dove ho realmente trasferito i pezzi non è salvata a sistema, ma solo nella memoria dell'operatore.

*Mancanza di un controllo in fase di stock*: quando l'operatore va a posizionare il prodotto in una ubicazione effettua solo un controllo visivo, col rischio di posizionare il prodotto in una ubicazione adiacente.

*Gestione visiva in base all'esperienza*: nel caso il codice non abbia assegnata una ubicazione l'operatore posiziona la merce in base alla propria esperienza. Questo tipo di gestione può facilmente condurre a errori, se l'operatore non ha una buona memoria o se è assente per malattia reperire il codice risulterebbe molto time-consuming.

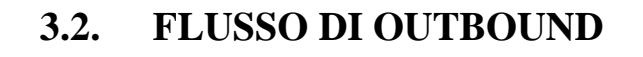

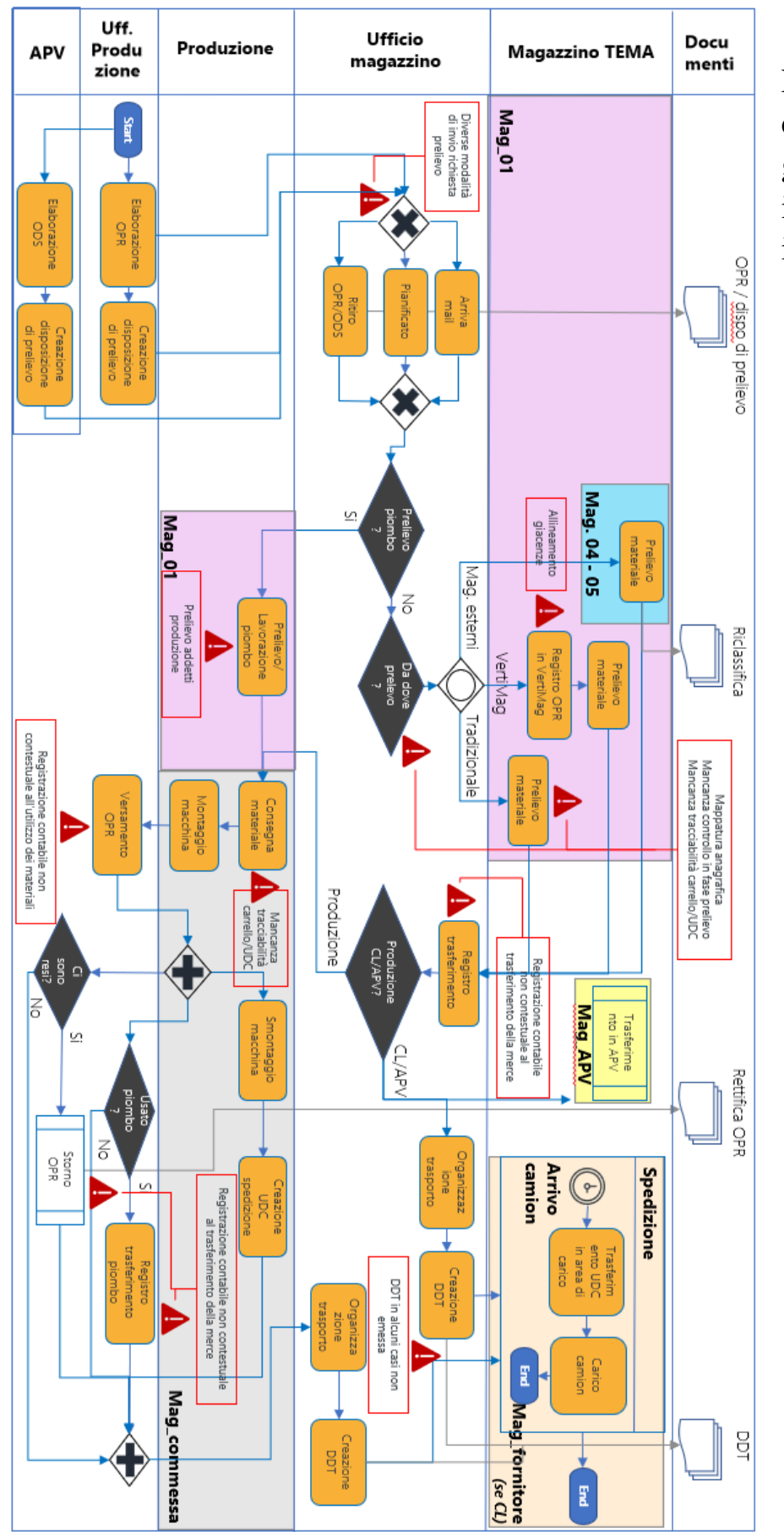

Figura 43: diagramma di flusso per la gestione degli articoli in outbound e criticità individuate.

La figura 43 esprime il flusso di gestione degli articoli in outbound con l'aggiunta delle criticità individuate, che si procederà a commentare. Le criticità verranno commentate in maniera ordinata seguendo l'andamento del flusso.

*Diverse modalità di invio richiesta prelievo*: ad oggi la richiesta di prelievo può avvenire in tre modi differenti, col rischio che un canale non venga controllato. Per ridurre questo rischio ed aumentare la chiarezza gli operatori dovrebbero avere un unico canale da dove gi vengono richiesti prelievi.

*Prelievo addetti produzione*: il prelievo del piombo e il trasferimento fisico del materiale viene fatto dagli operatori di produzione anche se a livello formale non è un ruolo che gli compete. Occasionalmente accade che gli operatori di produzione effettuino prelievi anche per codici normali (non piombo).

*Mappatura anagrafica*: criticità descritta nel paragrafo 4.1.

*Mancanza di controllo in fase di prelievo*: durante la fase di prelievo l'operatore effettua solo un controllo visivo, col rischio di prelevare il prodotto sbagliato o prelevare il prodotto corretto in quantità sbagliata.

*Mancanza di tracciabilità carrello/UDC*: per ottimizzare i tempi, durante il prelievo l'operatore si sposta con un carrello su cui posiziona i codici già prelevati. Tuttavia non esiste a sistema questa fase transitoria in cui la merce viene posizionata sul carrello e attende che sia completato il prelievo.

*Allineamento giacenze*: un problema riportato dal responsabile della logistica riguarda l'allineamento delle giacenze nel magazzino verticale. Periodicamente il responsabile deve effettuare degli allineamenti tra quello che risulta a sistema e quello effettivamente presente, la causa è probabilmente un interfacciamento parziale.

*Registrazione contabile non contestuale al trasferimento della merce*: durante il prelievo la registrazione del trasferimento viene effettuata una volta che gli articoli sono stati consegnati a chi di competenza. Se l'operatore, per esempio, viene richiesto con urgenza da un suo collega potrebbe dimenticarsi di effettuare la registrazione, andando a sbilanciare così le giacenze.

*Registrazione contabile non contestuale alla gestione dei materiali*: nel caso in cui i materiali debbano essere usati nell'assemblaggio di una macchina essi sono trasferiti in una ubicazione 'commessa'. I materiali rimangono in questa ubicazione finché non viene effettuato il versamento dell'OPR. Una volta versato l'OPR i materiali presenti su quella ubicazione vengono tutti consumati nello stesso momento. Tuttavia, l'assemblaggio di una macchina può durare interi mesi, in una gestione corretta bisognerebbe versare i materiali usati man mano che avanza il completamento della macchina.

*Registrazione contabile non contestuale al trasferimento della merce*: anche quando viene completato l'assemblaggio di una macchina si può incorrere in questo tipo di problema. Nel caso la macchina abbia fatto uso di piombo il trasferimento da Mag\_01 a Mag\_commessa viene effettuato solo dopo il versamento dell'OPR. Con così tanto ritardo nella registrazione del trasferimento è molto difficile che le quantità registrate siano le stesse di quelle effettivamente usate. Inoltre la giacenza del piombo risulterà sempre più alta di quella effettivamente disponibile.

Anche nel caso debba essere effettuato uno storno del materiale usato si incorre in questo tipo di problema. Una volta completato l'assemblaggio gli operatori sono concentrati sullo smontaggio e la successiva spedizione al cliente. L'eventuale storno dei materiali assume una importanza secondaria e spesso è una attività che viene rimandata a periodi con minor carico lavorativo.

*DDT in alcuni casi non emesso*: durante le interviste con il responsabile è emerso che in alcuni casi non viene emesso il Documento Di Trasporto.

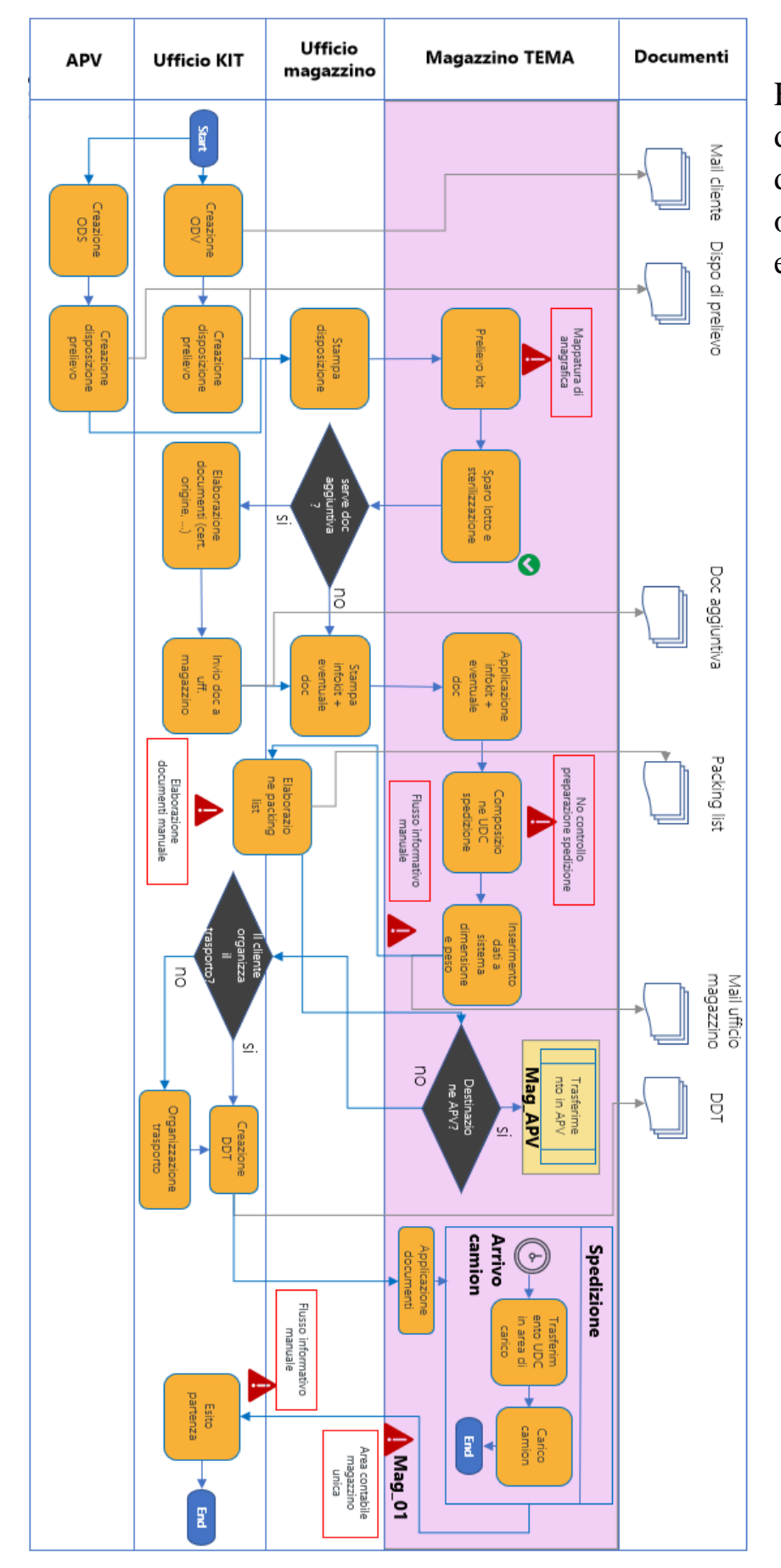

#### **3.3. FLUSSO DI OUTBOUND FOCUS SU KIT**

Figura 44: diagramma di flusso per la gestione degli articoli in outbound focus sui KIT e criticità individuate.

La figura 44 esprime il flusso di gestione degli articoli in outbound focalizzato sulla gestione dei KIT con l'aggiunta delle criticità individuate, che si procederà a commentare. Le criticità verranno commentate in maniera ordinata seguendo l'andamento del flusso.

*Mappatura di anagrafica*: criticità descritta nel paragrafo 4.1.

*No controllo preparazione spedizione*: non esiste un processo che controlli se i materiali imballati sono effettivamente da spedire.

*Flusso informativo manuale*: lo scambio di informazioni tra operatori addetti al magazzino dei KIT e l'ufficio dedicato ai KIT è manuale. Ovvero consiste in uno scambio di mail e non è supportato da una funzione apposita del gestionale.

Questo problema si ripresenta alla fine del flusso, quando il materiale viene spedito. L'ufficio dedicato ai KIT non ha una spunta che gli conferma che la spedizione è avvenuta con successo, ma deve contattare manualmente gli operatori.

*Elaborazione packing list manuale*: anche l'elaborazione della packing list viene effettuata manualmente con questa tipologia di scambio di informazioni e non è supportata da una applicazione a sistema.

*Area contabile magazzino unica*: da quando il KIT entra nella azienda a quando viene spedito rimane all'interno dello stesso magazzino logico di tutti gli altri materiali. Siccome questi materiali, per legge, vanno stoccati con alcuni accorgimenti si potrebbe pensare anche di creare a sistema un magazzino dedicato.

### **4. WAREHOUSE MANAGEMENT SYSTEM**

Nei paragrafi successivi si parlerà spesso di Warehouse Management System (WMS). Obiettivo di questo capitolo è fornire delle informazioni utili a capire cosa sia un WMS, quali sono i suoi compiti, quali tipologie esistono e come possono impattare i processi aziendali

#### **4.1. DESCRIZIONE E VANTAGGI DI UN WMS**

Un'area di vitale importanza per aumentare l'efficienza di un magazzino consiste nell'individuare correttamente le ubicazioni di stoccaggio di potenzialmente migliaia di prodotti. L'assegnamento dell'ubicazione dipende da varie caratteristiche come: indice di rotazione, dimensioni e peso del prodotto, metodologia di picking usata. Più aumenta il numero di articoli e più eterogenei sono tra loro, più aumenta la complessità della gestione del magazzino. Un WMS permette di mantenere sotto controllo anche gestioni di magazzino di alta complessità [2].

Un Warehouse Management System è una applicazione informatica basata su un database. Il suo obiettivo è quello di incrementare l'efficienza del magazzino guidando gli operatori e tenendo un inventario accurato ed aggiornato, ciò è possibile grazie alla registrazione dei trasferimenti effettuati [2]. Il database può essere aggiornato sia in maniera batch che realtime. Un altro obiettivo che il WMS cerca di raggiungere è di creare un sistema che eviti agli operatori di riscrivere informazioni che si possono ottenere in maniera automatizzata o che sono già presenti a sistema.

Per fare ciò il WMS crea, usando un database, un modello logico del magazzino, con le stesse aree ed ubicazioni, permettendo di registrare dove sono e come vengono mossi i prodotti presenti nel magazzino.

Nel registrare gli spostamenti spesso vengono utilizzati metodi di cattura dei dati automatici [3], come bar-code, qr-code o targhe RFID (Radio Frequency IDentificators). Nel paragrafo 4.3 viene spiegato come i principali processi presenti in un magazzino vengano modificati dalla cattura dei dati automatica.

Se implementato correttamente un WMS permette di [2]:

- Migliore capacità di servire il cliente riducendo i tempi richiesti nelle operazioni;
- Aumento di accuratezza;
- Riduzione della quantità in scorta di sicurezza, ottenuto grazie all'aumento di accuratezza;
- Riduzione degli errori umani;
- Riduzione dell'inventario.

Tuttavia, implementare un WMS richiede un significativo investimento di tempo (alcuni mesi) e risorse che deve essere giustificato dai miglioramenti che nel tempo è in grado di effettuare. L'azienda in cui viene installato tale software deve essere pronta a cambiare i suoi processi per facilitare l'integrazione con il WMS. Se non si adeguano i processi aziendali, un WMS sarebbe in grado di ridurre solo gli errori umani e non determinerà un aumento di efficienza.

I risparmi che il WMS è in grado di effettuare sono difficili da analizzare in termini generali. Questo perché tali dati dipendono sia dalla situazione preinstallazione, sia da come l'azienda è in grado di adeguarsi al WMS. Ogni progetto è diverso e può portare a risultati estremamente diversi. Tuttavia, per completezza, in figura 45 vengono forniti i miglioramenti che l'installazione di un WMS ha comportato in una azienda di retail in India.

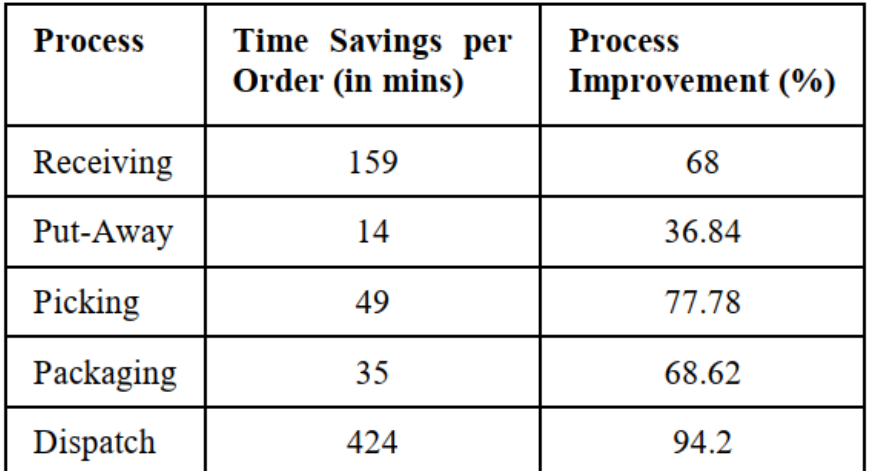

Figura 45: miglioramenti post-introduzione di un WMS per una azienda di retail in India [2].

#### **4.2. TIPOLOGIE DI WMS: INTEGRATO VS STAND ALONE**

Ad oggi le aziende di medie-grandi dimensioni, nella grande maggioranza dei casi, ha a disposizione un sistema ERP (Enterprise Resource Planning) per gestire i processi. Sebbene tali strumenti siano molto numerosi e personalizzabili all'azienda, condividono una struttura di base. Un sistema ERP si appoggia a un unico database ed è diviso al suo interno in diversi moduli. Tra i moduli presenti in un sistema ERP, solitamente uno è dedicato alla gestione del magazzino, tuttavia un modulo dell'ERP presenta degli svantaggi rispetto ad un WMS vero e proprio. La figura XX prende in considerazione l'opinione di esperti del settore IT (Information Technology) ed esperti del settore logistico e cerca di dare un peso ai maggiori svantaggi trovati [4].

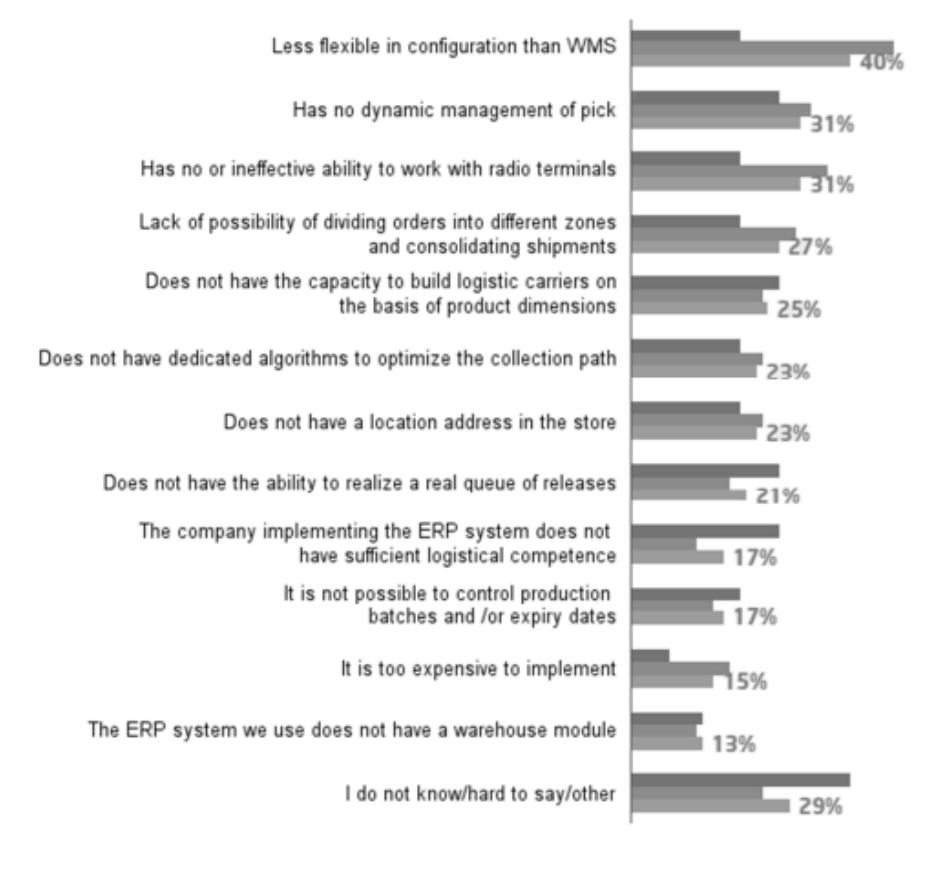

#### DISADVANTAGES OF ERP WAREHOUSE MODULE **COMPARING TO WMS**

**IT LOGISTICS** ALL

Figura 46: principali svantaggi di un modulo ERP rispetto ad un WMS secondo l'opinione di esperti del settore IT ed esperti del settore logistico.

Questi dati hanno motivato molte compagnie produttrici di software ERP a offrire una soluzione più completa per le aziende che lo necessitano. Tale soluzione consiste nell'offrire insieme all'ERP un pacchetto aggiuntivo che contiene un WMS già integrato. La soluzione di scegliere un WMS integrato con l'ERP presenta sia vantaggi che svantaggi. Da un lato essendo il WMS già integrato non bisogna gestire tutto il progetto di interfacciamento; d'altra parte però, non è detto che il WMS integrato con l'ERP sia il più adatto alla azienda e ciò potrebbe diminuire i vantaggi ottenuti dalla sua installazione.

La seconda opzione consiste nello scegliere un WMS stand alone, ovvero che non sia già integrato nell'ERP. Anche questa soluzione presenta vantaggi e svantaggi. Il vantaggio maggiore consiste nel fatto che l'azienda è libera di scegliere il WMS che più si adatta ai suoi processi, massimizzando i vantaggi derivanti dall'installazione. Tuttavia, probabilmente il software avrà un costo maggiore e sicuramente si avranno dei costi legati alle personalizzazioni e all'interfacciamento con l'ERP. Un'altra differenza tra WMS integrati e interfacciati consiste che nel secondo caso WMS ed ERP si appoggiano a database separati, duplicando i dati aziendali. La sincronizzazione dei dati è mantenuta con dei batch di aggiornamento, tuttavia, in caso di un interfacciamento mal riuscito, si renderà necessario un grande lavoro manuale per tenere i dati aggiornati.

In base al contesto aziendale può essere più conveniente una o l'altra soluzione. In genere se il WMS integrato nell'ERP riesce a soddisfare bene i bisogni della azienda è la scelta consigliabile. Invece, in caso l'azienda cliente necessiti di una capacità software di più alto livello si è più propensi alla seconda soluzione, tenendo in conto i tempi e i costi dell'integrazione. Un altro fattore da tenere in considerazione consiste nella facilità di integrazione, se l'azienda utilizza un ERP diffuso (es: SAP o JD Edwards) e non particolarmente personalizzato, l'interfacciamento con un WMS stand alone potrebbe risultare molto facilitato. Questo perché l'azienda produttrice di WMS potrebbe avere già effettuato in passato un interfacciamento del genere e non deve iniziare da zero.

#### **4.3. PROCESSI INFLUENZATI DALLA CATTURA DEI DATI AUTOMATICA**

Come accennato nel paragrafo 4.1, il WMS può utilizzare metodologie di cattura dati automatica. Tale metodo ha il duplice vantaggio di ridurre al minimo, se non annullare, gli errori umani e al contempo aggiornare i dati in tempo reale [5]. Tuttavia, la cattura di dati automatica richiede un adeguamento nelle operazioni svolte dall'operatore. Di seguito ci si focalizzerà su sei processi tipicamente effettuati in un magazzino e si analizzerà come l'implementazione di un sistema di cattura dati tramite barcode vada a impattare su tali processi.

#### **4.3.1. ACCETTAZIONE**

L'accettazione è il processo di ricevimento materiale da un camion proveniente dal fornitore. La prima cosa da effettuare è controllare che ci sia corrispondenza tra la BEM (Bolla Entrata Merci) e i prodotti fisici. Nella BEM sono presenti bar-code, tipologia e quantità dei prodotti. Dopo aver applicato l'etichetta della azienda ai prodotti va scannerizzato il bar-code sulla BEM e successivamente quella presente sulla etichetta. Per effettuare la scannerizzazione l'operatore deve essere munito di un terminale a radiofrequenze. Il sistema quindi aggiornerà le giacenze in automatico, tali giacenze solitamente non sono aggiunte direttamente a magazzino ma in una zona di accettazione dove ancora non risultano prelevabili.

Poiché la lettura degli articoli è automatica si minimizzano gli errori umani, ad esempio l'operatore non può sbagliare la quantità di prodotti in entrata. In aggiunta, l'aggiornamento real-time delle giacenze incrementa l'accuratezza del magazzino.

#### **4.3.2. STOCCAGGIO**

Dopo la fase di accettazione viene effettuato lo stoccaggio. Lo stoccaggio consiste nel trasferire i prodotti dall'area di accettazione all'ubicazione assegnata al prodotto. Esistono due tipologie di stoccaggio, statico o dinamico. Nello stoccaggio statico (o di anagrafica) un prodotto sarà sempre assegnato alla stessa ubicazione. È una metodologia conveniente quando il magazzino ha una bassa varianza in termini di tipologia di prodotti e quantità a stock. Nel caso di uno stoccaggio dinamico il prodotto sarà posizionato in una delle ubicazioni libere, in questo caso l'ubicazione viene scelta solitamente tramite un algoritmo di ottimizzazione. Questa metodologia è conveniente se si ha una alta varianza in termini di tipologia di prodotti e quantità a stock, inoltre permette di sfruttare al massimo la capienza del magazzino.

Dopo che un articolo ha superato la fase di accettazione il sistema creerà una sorta di documento che indicherà dove posizionare l'articolo e in che quantità. L'operatore quindi si sposterà alla ubicazione indicata con l'articolo e scannerizzerà prima l'ubicazione e poi l'articolo, se l'ubicazione non è quella indicata verrà mostrato un segnale di errore. L'operatore procede quindi a posizionare il prodotto nella ubicazione, a sistema le giacenze vengono aggiornate automaticamente dal WMS.

#### **4.3.3. PICKING / PRELIEVO**

Questa fase consiste nel prelevare gli articoli contenuti in una picking list dal magazzino per trasferirli ad un'altra area. La picking list è un documento che contiene al suo interno informazioni come numero di ordine, codice da prelevare, quantità e ubicazione dell'articolo. L'operatore che effettua il prelievo è detto picker. All'inizio del processo di picking l'operatore scannerizza il bar-code dell'ordine, ciò gli permetterà di visualizzare le informazioni della picking list nel terminale a radiofrequenze. Il picker quindi si sposta all'ubicazione del primo articolo della picking list e scannerizza l'ubicazione a cui è arrivato. Se l'ubicazione non è corretta il terminale segnalerà l'errore, se è corretta, il picker procede a scannerizzare gli articoli che devono essere prelevati. Il processo viene ripetuto per tutti gli articoli che devono essere prelevati. L'ordine di prelievo solitamente viene creato dal sistema per ottimizzare i tempi, l'operatore è tenuto a rispettarlo altrimenti il sistema gli impedirà di prelevare i prodotti. Questa ottimizzazione ha come obiettivo la diminuzione dei tempi impiegati nel processo di picking, una attività che non aggiunge valore al prodotto, incrementando così l'efficienza della azienda e aiutando l'operatore nello svolgimento delle operazioni. Una volta terminato il processo di picking l'ordine viene registrato come completato e le giacenze vengono aggiornate.

L'introduzione del bar-code nel processo di picking permette di minimizzare errori di prelievo e velocizzare le attività del picker.

#### **4.3.4. OUTPUT CHECKING**

Dopo il prelievo effettuato dal picker si gli articoli devono essere spediti ci potrebbe essere una fase di outbound checking. In questa fase l'operatore, detto anche 'checker', scannerizza il bar-code presente sulla picking list e controlla che i prodotti prelevati non abbiano difetti. Se la fase di controllo ha esito positivo, l'operatore procede a imballare i prodotti per la spedizione, mentre il sistema aggiornerà gli articoli della picking list come 'pronti per essere spediti'. Una volta terminato l'imballaggio il sistema crea la packing list. La packing list è un documento che in genere contiene: il nome, la descrizione e la quantità dei prodotti imballati, così come alcune informazioni specifiche del confezionamento come peso, volume e in alcuni casi istruzioni specifiche su come è stato eseguito l'imballo.

#### **4.3.5. LOADING / SPUNTA IN BAIA**

Il loading è il processo dove gli articoli pronti per essere spediti vengono effettivamente caricati nel camion. Durante il carico del camion l'operatore legge con il terminale a radiofrequenze il bar-code presente sulla packing list, il WMS in questo modo riconosce che gli articoli sono stati spediti e aggiorna le giacenze nell'area di spedizione. Tale processo viene anche chiamato 'spunta in baia', poiché la merce spedita viene spuntata dalla lista delle spedizioni da effettuare.

Questa fase è di cruciale importanza poiché si ha a tutti gli effetti una transazione di responsabilità tra l'azienda e la compagnia di trasporti. Il trasferimento di materiale deve essere fatto chiaramente in modo che se si presenti un errore si riesca ad attribuire la responsabilità senza incertezza.

#### **4.3.6. INVENTARIO**

È l'attività di controllo dell'inventario dell'intero magazzino. Tale controllo è effettuato per verificare discrepanze tra le informazioni salvate a sistema e gli oggetti effettivamente disponibili fisicamente. Per effettuare tale controllo viene creato un documento che contiene informazioni come: il nome del prodotto, la quantità presente a sistema e l'ubicazione degli articoli a magazzino. L'operatore procede a scannerizzare il bar-code del documento, successivamente, per ogni ubicazione l'operatore legge il bar-code dell'ubicazione e i bar-code di tutti gli articoli presenti in quella ubicazione. Solitamente il processo viene spezzato per le diverse aree del magazzino. Quando si è terminato il processo verrà stilato automaticamente un report.

L'utilizzo di una cattura dati automatica anche in questo caso riduce gli errori che possono essere commessi da un umano e velocizza il processo.

## **5. PROPOSTE DI MIGLIORAMENTO**

Una volta individuate le criticità si è iniziato a pensare a delle proposte di miglioramento. Il risultato consiste in una serie di proposte divise in 5 categorie:

- Tracciabilità;
- Processi e controllo;
- Organizzazione;
- Gestione dei materiali;
- Gestione informativa.

Per quasi tutte le categoria proposte, ad eccezione dell'organizzazione, i miglioramenti sono raggiungibili con l'introduzione di un Warehouse Management System (WMS).

### **5.1. TRACCIABILITÁ**

Per migliorare la tracciabilità dei materiali le proposte effettuate sono state le seguenti:

- *Introduzione aree logiche di magazzino WIP (Work In Progress)*: al momento nella azienda non sono presenti a sistema aree di accettazione o di spedizione. La merce quando viene registrata compare direttamente nella ubicazione assegnatagli e vi rimane fino alla spedizione/consumo. Con l'introduzione di queste aree WIP sarebbe possibile visualizzare la merce arrivata ma non ancora smistata in ubicazione, rendendo anche possibile bloccare la merce su cui va effettuato un controllo qualità (al momento questa possibilità è implementata a livello informatico solo per i KIT). Per quanto riguarda la spedizione sarebbe possibile visualizzare la merce che è stata preparata su UDC e spostata nell'area spedizioni, predisponendo a sistema la possibilità di effettuare uno spunto in baia. Lo 'spunto in

baia' è un approfondito nel paragrafo 5.2 sotto la proposta di miglioramento 'spunta elettronica accettazione e preparazione spedizione'.

In generale l'introduzione di queste aree permetterebbe un maggior allineamento tra la posizione informatica degli articoli e la loro reale posizione all'interno della azienda.

- *Introduzione mappatura di magazzino dinamica*: l'azienda non essendo in possesso di un WMS ha una mappatura di magazzino anagrafica, ovvero statica. Ogni codice ha una o più ubicazioni dedicate all'interno del magazzino, ma tali ubicazioni sono fisse, lo stesso codice va posizionato sempre nello stesso posto. Una mappatura di magazzino dinamica permette di cambiare dinamicamente le ubicazioni dei prodotti. Le ubicazioni non sono associate ai codici. Se l'ubicazione è libera l'operatore deve dichiarare il codice che vi andrà a inserire e il WMS registra tale informazione. La mappatura dinamica permette di creare delle logiche di ottimizzazione all'interno del magazzino e risolve alcune criticità. Ad esempio se l'operatore non sa dove andare a posizionare un articolo ad oggi lo posiziona in base alla sua esperienza e deve ricordarsi la posizione o appuntarsela manualmente. Nel caso ci fosse una mappatura dinamica gli basterebbe controllare quali sono le ubicazioni libere e successivamente registrare l'articolo in una di queste.
- *Introduzione gestione logica per carrelli/UDC di movimentazione*: sia quando l'operatore effettua il prelievo, sia quando in accettazione bisogna riempire il carrello prima di procedere allo stoccaggio, i carrelli usati non sono gestiti a livello informatico. Gli articoli a sistema si trasferiscono da un'area all'altra istantaneamente, mentre invece un prelievo strutturato può durare alcuni minuti; nel caso dell'accettazione per riempire il carrello potrebbero essere necessarie anche alcune ore. Introdurre i carrelli a sistema permetterebbe nu miglior tracciamento della merce e un monitoraggio real-time sul completamento delle missioni.

- *Interfacciamento strutturato ERP – magazzini automatici*: una delle criticità individuate nelle interviste con il responsabile consisteva nel fatto che il magazzino automatico presentava periodicamente scostamenti di giacenza. Dopo aver approfondito l'argomento, la causa probabilmente consiste in un non completo interfacciamento tra il software del magazzino verticale e l'ERP aziendale. Siccome l'azienda ha già effettuato l'acquisto di altri due magazzini automatici, uno verticale e uno orizzontale, è fondamentale progettare degli interfacciamenti strutturati che non diano questo tipo di problemi. Gestire gli scostamenti è una attività non a valore che impegna del tempo. Inoltre, se non viene fatta, a lungo termine gli scostamenti si cumulerebbero andando anche a impattare il Material Replenishment Planning (MRP) che gestisce il riordino automatico degli articoli.

#### **5.2. PROCESSI E CONTROLLO**

Per migliorare globalmente il processo e i controlli le proposte effettuate sono state le seguenti:

- *Percorso di formazione/sensibilizzazione/controllo applicazione procedure logistiche contabili*: potrebbe essere utile per l'azienda spendere del tempo per effettuare un percorso che sensibilizzi i dipendenti sull'importanza delle corrette procedure per registrare gli eventi (come i trasferimenti) sul gestionale. In questo modo si andrebbero a individuare eventuali imprecisioni, si aumenterebbe il livello di consapevolezza dei dipendenti e in generale il livello di servizio ne gioverebbe.
- *Spunta elettronica accettazione e preparazione spedizione*: nel sistema attuale manca una area logica di accettazione e di spedizione. La loro introduzione darebbe la possibilità di introdurre il controllo di spunta elettronica. Nel caso della spedizione la spunta elettronica

permette di distinguere la merce pronta ad essere spedita a quella che viene effettivamente spedita. In area di accettazione la spunta può indicare che la merce è stata controllata ed è pronta per essere stoccata a magazzino. La spunta elettronica permette di strutturare un controllo, in quanto la merce non prosegue nel flusso finché non è presente la spunta.

- *Lettura bar-code per controllo fase accettazione/prelievo*: come indicato nel paragrafo sulle criticità, sia in fase di prelievo che di stoccaggio non c'è alcun controllo. L'operatore potrebbe prelevare da una ubicazione vicina un prodotto simile e non rendersene conto. Se implementato, questo controllo costringerebbe l'operatore a leggere con un terminale a radiofrequenza il codice a barre dell'ubicazione in cui deve effettuare lo stoccaggio o il prelievo. Così, in caso di errore, gli verrebbe segnalato.
- *Introduzione monitor kpi logistici*: ad oggi non è presente in azienda un cruscotto di kpi (Key Performance Indicator) logistici. La loro introduzione migliorerebbe il monitoraggio della performance del sistema logistico. Se usati propriamente, i kpi possono dare una migliore visibilità e una migliore idea dell'impatto che hanno i diversi tipi di problemi sulla azienda. A cascata questi verrebbero gestiti in maniera più consapevole.

In aggiunta, è stato individuata un'altra proposta rientrante in questa categoria che l'azienda potrebbe perseguire per il miglioramento, tuttavia il cambiamento non riguarda la logistica. Per completezza è stato inserito di seguito:

- *Versamenti per sottogruppi di montaggio*: in una commessa per costruire una macchina sono richiesti molte tipologie di pezzi. Per non sovraccaricare i limitati depositi a bordo dell'area dedicata ad una commessa gli articoli vengono consegnati già ad oggi in maniera distribuita. La costruzione della macchina viene divisa per diverse fasi, ad ognuna di queste fasi è assegnata una disposizione di prelievo con la relativa consegna di materiale. L'obiettivo della direzione sarebbe iniziare a consumare i pezzi appartenenti ad una fase quando questa è terminata, non scaricare tutto a fine commessa. In questo caso si sarebbe in grado di riconoscere la percentuale di avanzamento. Le premesse logistiche per fare questo tipo di cambio sono già presenti.

#### **5.3. ORGANIZZAZIONE**

Dal punto di vista organizzativo le proposte di miglioramento individuate sono le seguenti:

- *Movimentazione dei materiali a carico degli operatori di magazzino, per ogni materiale, in ogni caso*: al momento può accadere che gli operatori della produzione prelevino il materiale in autonomia, per la gestione del piombo la cosa è sistematica. Il problema che questo evento comporta è che gli operatori della produzione non scaricano il materiale da magazzino, ma avvisano l'operatore della logistica del prelievo fatto. Successivamente l'addetto alla logistica provvede a effettuare il trasferimento. Con questa tipologia di gestione però è semplice dimenticarsi di effettuare lo scarico, basta una emergenza che tenga impegnati gli operatori della logistica e ci si potrebbe dimenticare di registrare il trasferimento. In una corretta gestione la logistica si assume piena responsabilità del magazzino ed è l'unica funzione aziendale incaricata di movimentare la merce.

- *Realizzazione di sinergie tra i ruoli e le persone all'interno del magazzino in ottica di polivalenza*: ad oggi i ruoli delle persone a magazzino sono ben definiti, essi sono:
	- o accettazione (2 persone);
	- o picking/stoccaggio componenti (3 persone);
	- o organizzazione spedizioni (2 persone);
	- o picking/preparazione/stoccaggio kit (1 persona);
	- o preparazione/stoccaggio APV (1 persona).

In aggiunta vi è un dipendente 'jolly' in grado di eseguire sia picking/preparazione/stoccaggio kit che preparazione/stoccaggio APV. In generale i ruoli coincidono con le diverse aree adibite a magazzino. I dipendenti oltre a saper fare il loro ruolo hanno qualche nozione dei ruoli che appartengono alla stessa area, tuttavia non hanno conoscenze per ruoli che appartengono a un'area diversa. Ad esempio un addetto all'accettazione non ha conoscenza riguardo alla preparazione/stoccaggio APV. In periodi scarichi potrebbe essere utile far ruotare i dipendenti in modo da renderli più polivalenti. Così in caso di assenza di un ruolo si avrebbero comunque persone in grado di sostituire la mancanza.

- *Introduzione al ruolo di service man per il trasferimento di materiali tra aree distanti*: in ottica del nuovo magazzino, dove le aree e la distanza tra le stesse aumenteranno molto, può risultare conveniente introdurre un service man. Il ruolo del service man è quello di trasferire materiale tra aree distanti. Un possibile utilizzo è il seguente: le linee di assemblaggio hanno bisogno di diversi componenti per assemblare le macchine, l'addetto al picking li preleva e li posiziona in un carrello in attesa, il service man preleva il carrello e smista i componenti prelevati alle linee di assemblaggio. Successivamente ritorna col carrello vuoto in magazzino, cambia il carrello vuoto con uno pieno e ripete il percorso.

#### **5.4. GESTIONE INFORMATIVA**

Per migliorare la gestione delle informazioni sono state proposte le seguenti soluzioni:

- *Introduzione documento BEM con info a supporto della accettazione*: quando la merce arriva all'accettazione è accompagnata dalla sola bolla di spedizione, l'operatore da quella va a inserire a mano tutti i dati sul gestionale. L'introduzione di una Bolla Entrata Merci, non solo semplifica il lavoro dell'operatore nelle operazioni di registrazione ma gli può fornire anche informazioni aggiuntive. Ad esempio può riportare se quell'articolo deve passare un controllo qualità, oppure nel caso l'articolo ordinato sia un codice 'mancante' l'operatore può decidere in via eccezionale di trasferirlo direttamente in linea e non a magazzino.
- *Digitalizzazione del passaggio di informazioni tra i reparti*: l'azienda al momento da largo uso di email e fogli stampati per passare informazioni tra i differenti reparti. Un esempio si ha nel flusso di outbound dei kit dove l'ufficio non ha un modo diretto per verificare se la spedizione è avvenuta o meno. Una comunicazione strutturata a livello informatico risulterebbe meno prona a errori e dimenticanze oltre che più veloce.

#### **5.5. GESTIONE DEI MATERIALI**

Per quanto riguarda la gestione dei materiali le proposte sono quelle che seguono:

- *Introduzione di criteri di allocazione strutturati e dinamici*: come analizzato più volte nelle criticità, al momento l'allocazione dei materiali viene fatto in maniera fissa. L'introduzione di un WMS sbloccherebbe la possibilità di una allocazione dinamica. I vantaggi possono essere:
	- o Migliore flessibilità, nel caso le quantità presenti a magazzino cambino cambia anche lo spazio occupato a sistema. Invece, se si utilizza una allocazione statica una zona è riservata a un codice anche se quel codice non c'è o ha una quantità ridotta rispetto lo spazio disponibile;
	- o Introduzione di logiche di ottimizzazione, il WMS guida l'operatore su dove andrà stoccato il materiale. La scelta dell'ubicazione vuota può essere fatta da un algoritmo che ottimizzi i tempi di stoccaggio e prelievo. Inoltre, una allocazione dinamica tende a saturare i magazzini maggiormente rispetto ad una statica.
- *Introduzione di nuove logiche di prelievo*: per migliorare l'efficienza del prelievo si può introdurre lo zone picking. La logica dello zone picking consiste nel dividere il magazzino in diverse zone in base a criteri da definire [6], ogni picker provvede a effettuare il prelievo nella zona a lui assegnata. Alcuni criteri per dividere il magazzino possono essere ad esempio: tipologia di prodotto, livello di domanda e tipologia di stoccaggio.

- *Introduzione di inventario a quantità zero e inventario rotativo*: l'azienda cliente ad oggi ha una gestione dell'inventario classica, con un grande controllo annuale. Tuttavia l'introduzione di un WMS potrebbe fornire delle alternative a tale gestione: l'inventario a scorta zero e l'inventario rotativo. Con inventario a quantità zero si intende un modello di gestione del magazzino che ha come obiettivo ridurre al minimo le scorte, cercando di far arrivare un nuovo fornimento esattamente quando si esauriscono le scorte. Con inventario rotativo si intente un modello di gestione dove il controllo dell'inventario non è effettuato solo una volta all'anno, ma periodicamente. In tale modo si intercettano eventuali discrepanze in maniera più tempestiva. Entrambe le alternative presentano vantaggi da un punto di vista di efficienza e riduzione dei costi, tuttavia la loro implementazione non è semplice e dipende anche dalle caratteristiche della azienda. Siccome il progetto consisteva in un assessment ci si è limitato ad esplorare le due alternative ad alto livello.

# **6. POSSIBILI SCENARI PROPOSTI**

Le proposte di miglioramento che sono state analizzate nel paragrafo precedente si dividono in proposte di cambiamento organizzativo e proposte che per essere implementate necessitano dell'introduzione di un Warehouse Management System.

Essendo il WMS uno strumento informatico strettamente collegato con l'ERP e dovendo l'azienda cambiare nel prossimo futuro il proprio ERP si aprono tre possibili scenari.

#### **6.1. SCENARIO 1**

Il primo scenario di implementazione prevede di procedere con i miglioramenti riguardo al sistema organizzativo e introdurre il WMS in maniera contestuale all'ERP.

Il grande vantaggio di questo scenario è che introducendo contestualmente ERP e WMS l'integrazione tra i due sistemi dovrebbe essere più facile. Nel caso si prosegua su questa direzione potrebbe risultare conveniente scegliere un ERP che abbia al suo interno integrato un WMS (vedi paragrafo 4.2).

Lo svantaggio maggiore di questo tipo di soluzione consiste nell'attendere la software selection e l'implementazione dell'ERP. Tenendo conto dell'importanza che un ERP ha in un sistema aziendale e della complessità tecnica che un suo cambio comporta, il processo è stimato durare più di un anno. Inoltre eventuali ritardi andrebbero a rallentare ulteriormente l'introduzione del WMS. Un altro aspetto da tenere in conto è che il nuovo stabilimento verrà consegnato entro al fine del 2023, l'aumento consistente della grandezza del magazzino acuirebbe problematiche già esistenti e rallentare l'introduzione di un WMS potrebbe risultare altamente penalizzante per l'azienda.

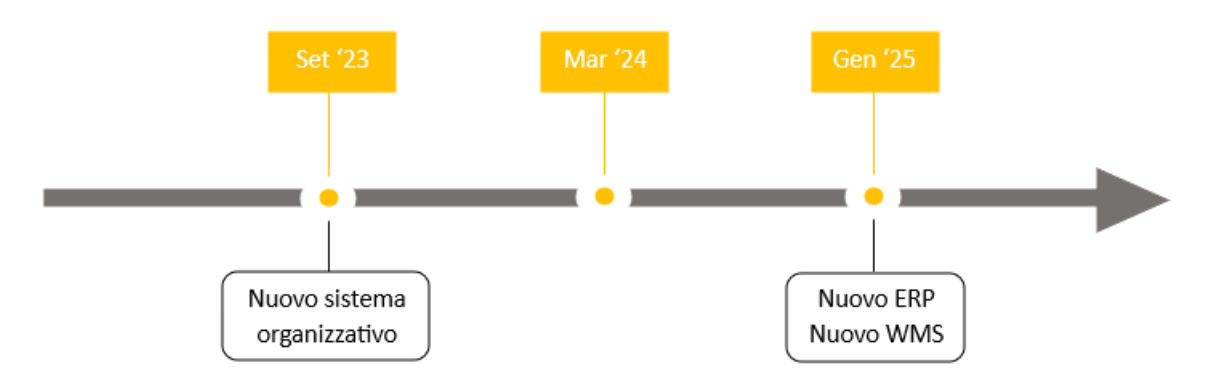

Figura 47: schema temporale scenario 1.

#### **6.2. SCENARIO 2**

Il secondo scenario possibile prevede l'implementazione di un WMS nel medio periodo, senza l'interfacciamento con l'attuale ERP. Quando sarà stato scelto il nuovo ERP si provvederà a interfacciarli.

Il vantaggio di questo tipo di soluzione è che prevede l'installazione di un WMS nel medio periodo, senza la necessità di aspettare un ERP. Ciò permette di avere alcune funzionalità del WMS già disponibili contestualmente all'ampliamento dello stabilimento, con il vincolo però che il WMS installato sia indipendente dal futuro ERP.

Per contro, selezionare un WMS separatamente dall'ERP comporta il fatto che si avrà due fornitori software, ciò potrebbe rendere più complicata la comunicazione e il coordinamento delle attività in fase di interfacciamento. Inoltre per sbloccare le funzionalità complete del WMS bisognerà attendere l'installazione dell'ERP.

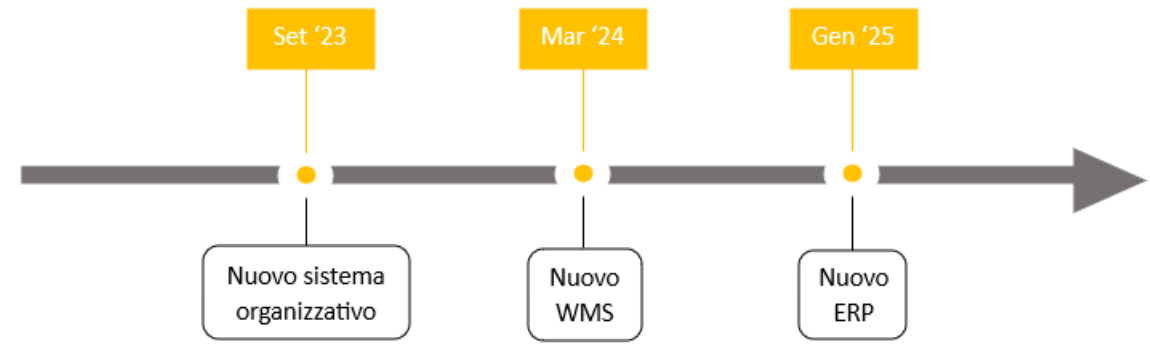

Figura 48: schema temporale scenario 2.

#### **6.3. SCENARIO 3**

Il terzo e ultimo scenario possibile prevede l'implementazione di un WMS nel breve periodo, interfacciandolo con l'attuale ERP. Una volta scelto il nuovo ERP si provvederà a eseguire un secondo interfacciamento.

Il vantaggio di questa soluzione consiste nel fatto che si avrà un WMS nel breve periodo, permettendo all'azienda di risolvere problemi e migliorare i processi in anticipo. In aggiunta, rispetto allo scenario 2 tale WMS sarà operativo al 100% poiché interfacciato con l'ERP attuale. Anche in questo caso il WMS installato non dovrà essere all'interno del pacchetto del nuovo ERP ma indipendente.

D'altro canto, questa soluzione prevede un investimento di risorse economiche ed intellettuali maggiore. Questo perché l'interfacciamento viene effettuato due volte. In aggiunta, come nello scenario 2, l'azienda avrà sempre un duplice fornitore di software con gli stessi possibili problemi di comunicazione e coordinamento.

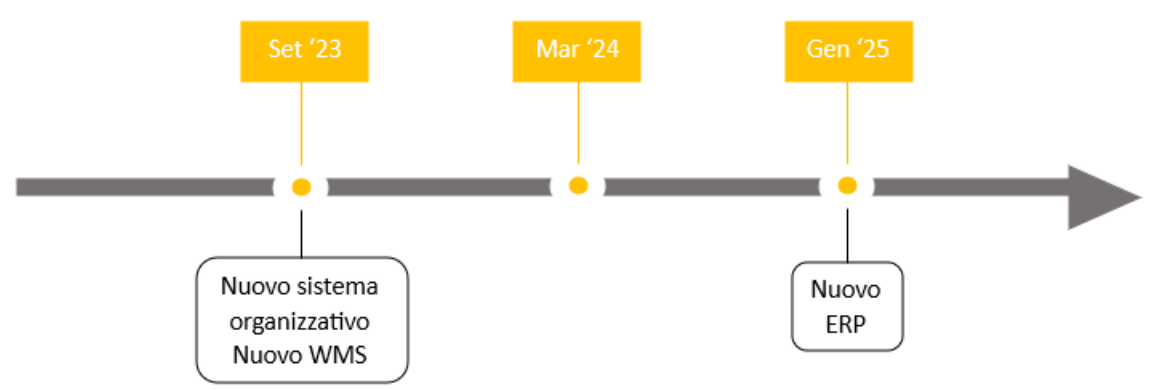

Figura 49: schema temporale scenario 3.

# **CONCLUSIONI**

Obiettivo del progetto era eseguire un assessment (una valutazione dello stato di salute) del sistema logistico della azienda cliente.

Per fare ciò sono stati effettuati rilievi, interviste, affiancamenti agli operatori ed analisi dei dati dell'azienda. Tutte queste attività di analisi ci hanno permesso sia di mappare i processi implementati, sia di conoscere la loro importanza in base alla frequenza con cui vengono attuati.

Successivamente è stata condotta una analisi delle criticità su ciascuno dei processi. Le criticità individuate sono state poi divise in categorie e trasformate in proposte di miglioramento. A parte qualche accorgimento a livello organizzativo, la maggioranza delle criticità è risolvibile tramite l'introduzione di un WMS. Quindi, è stato consigliato alla azienda di valutare questa opzione presentando tre possibili scenari di implementazione.

L'azienda cliente ha successivamente optato per il terzo scenario. Anche se più costoso e impegnativo, questo scenario è stato selezionato per l'ottica di miglioramento che introduce. L'obiettivo ultimo della dirigenza è di arrivare preparati quando sarà introdotto il nuovo ERP e questo scenario permette di prendere confidenza con il WMS prima dell'introduzione del nuovo gestionale.

Durante questo progetto sono stato parte integrante del team di consulenza. Ho avuto modo di mettere in pratica le nozioni apprese in università e apprendere metodi di rilievo e analisi dati. In generale, questa esperienza di tirocinio è stata molto formativa e percepisco di aver migliorato sia le mie hard skills in campo logistico che le mie soft skills di comunicazione e lavoro in gruppo.

### **BIBLIOGRAFIA**

[1] Dumas, M., La Rosa, M., Mendling, J., Reijers, H. (2018) Fundamentals of business process management.

[2] Ramaa, A., K. N. Subramanya, and T. M. Rangaswamy. "Impact of warehouse management system in a supply chain." International Journal of Computer Applications 54.1 (2012).

[3] Atieh, Anas M., et al. "Performance improvement of inventory management system processes by an automated warehouse management system." Procedia Cirp 41 (2016): 568-572.

[4] Woźniakowski, Tomasz, Piotr Jałowiecki, and Krzysztof Zmarzłowski. "ERP systems and warehouse management by WMS." Information systems in management 7 (2018).

[5] Istiqomah, Nadya Amanda, et al. "The implementation of barcode on warehouse management system for warehouse efficiency." Journal of Physics: Conference Series. Vol. 1573. No. 1. IOP Publishing, 2020.

[6] [Petersen, C.G.](https://www.emerald.com/insight/search?q=Charles%20G.%20Petersen) (2002), "Considerations in order picking zone configuration", [International Journal of Operations & Production Management,](https://www.emerald.com/insight/publication/issn/0144-3577) Vol. 22 No. 7, pp. 793-805. <https://doi.org/10.1108/01443570210433553>